# **IS-IS Configuration Commands**

# **Generic Commands**

# shutdown

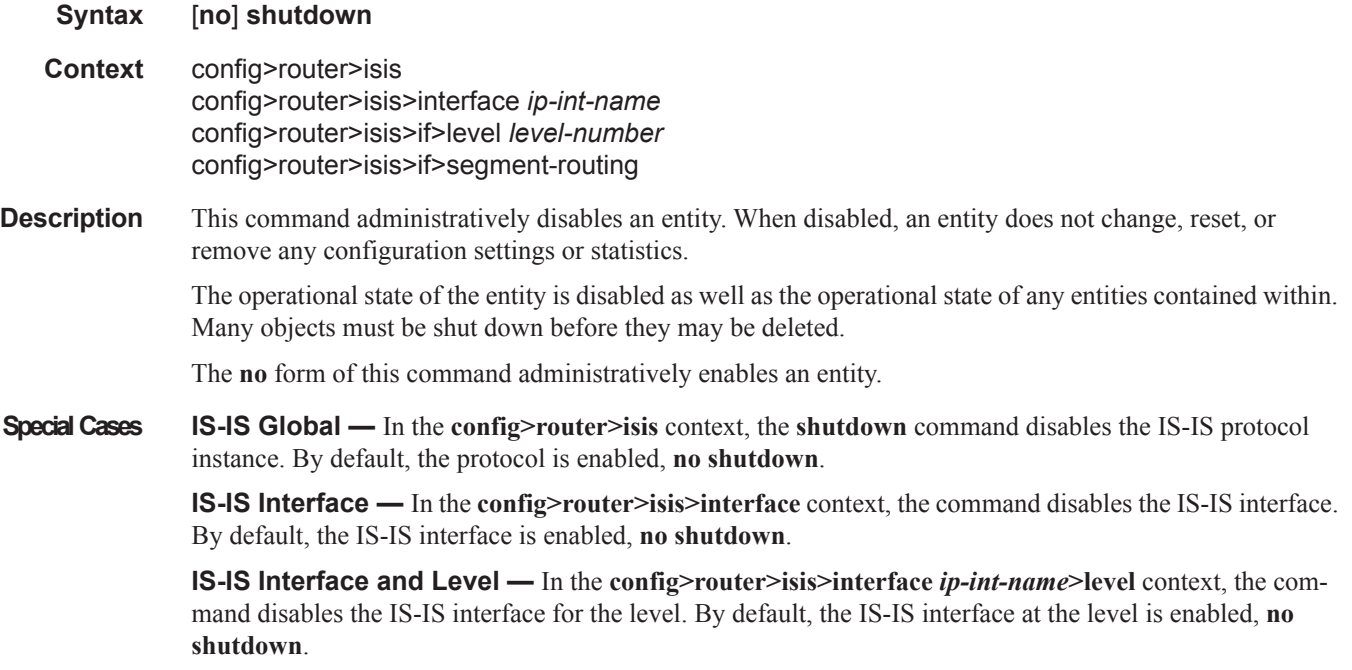

**Default no shutdown** — IS-IS entity is administratively enabled.

# isis

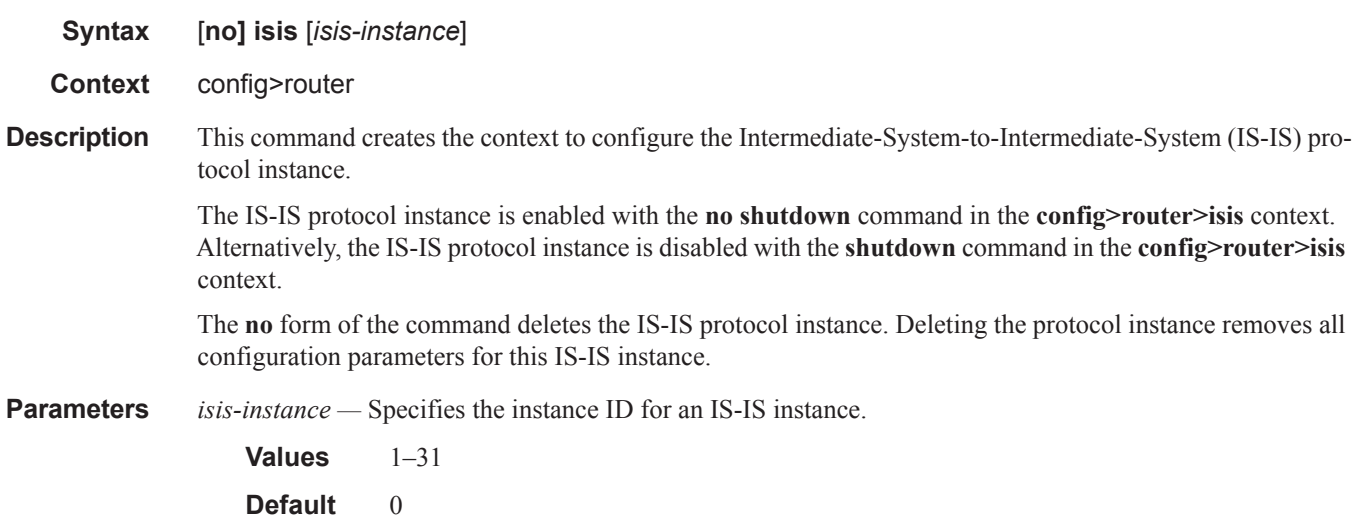

# tag

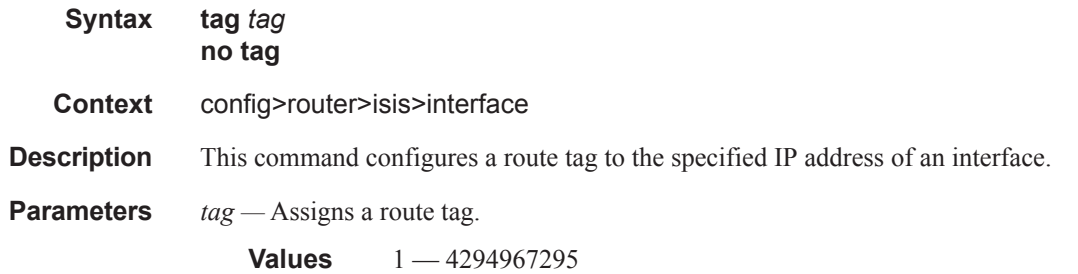

# all-l1isis

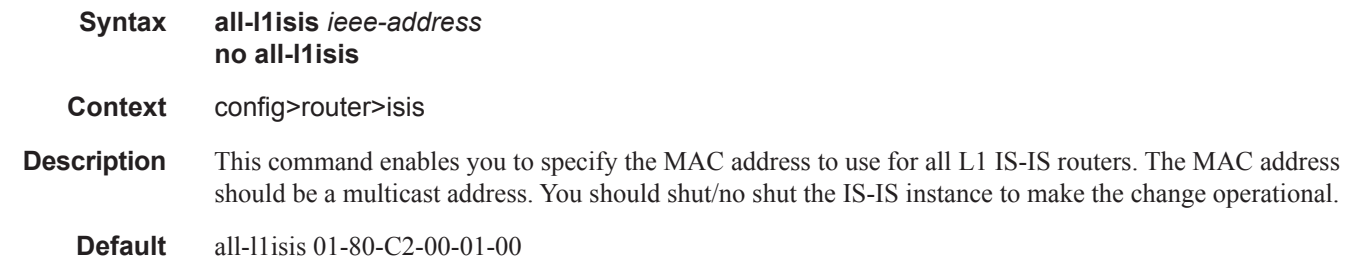

**Parameters** *ieee-address —* Specifies the destination MAC address for all L1 I-IS neighbors on the link for this IS-IS instance.

#### all-l2isis

 $\blacksquare$ 

 $\blacksquare$ 

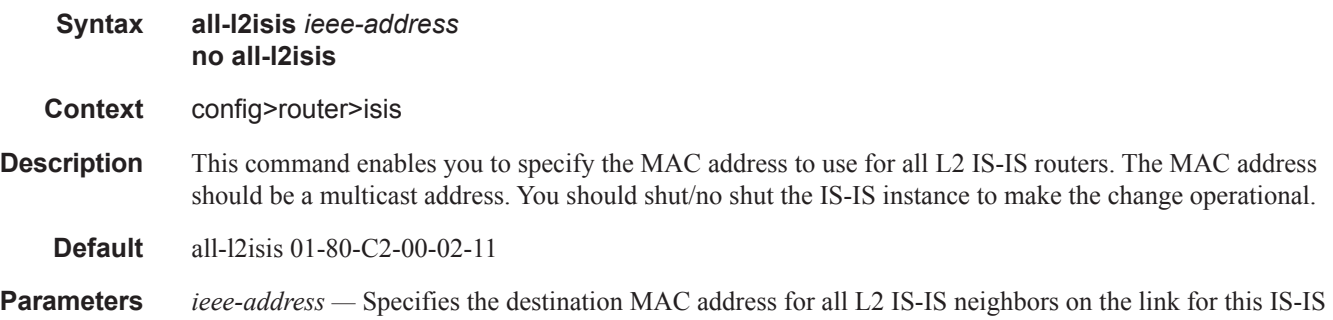

# authentication-check

instance.

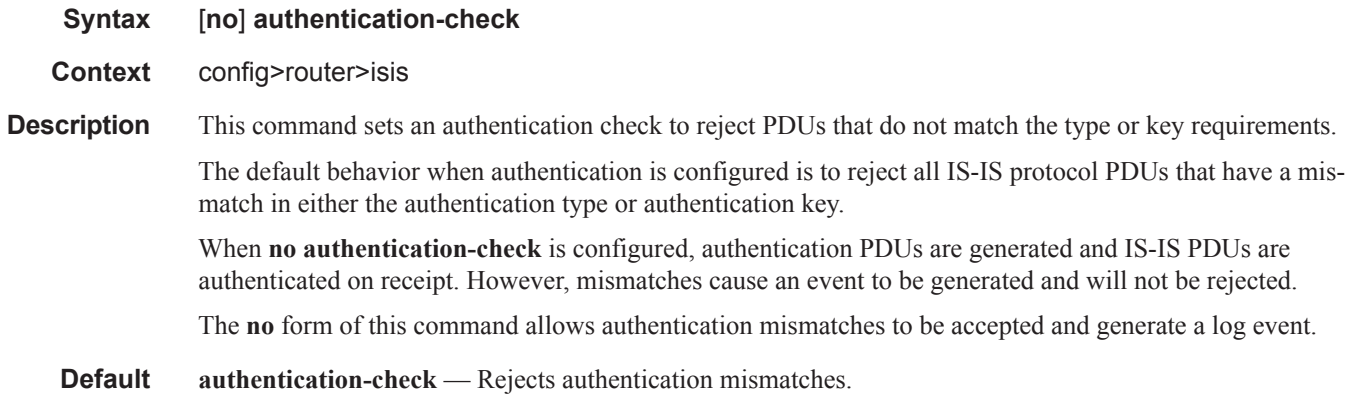

### authentication-key

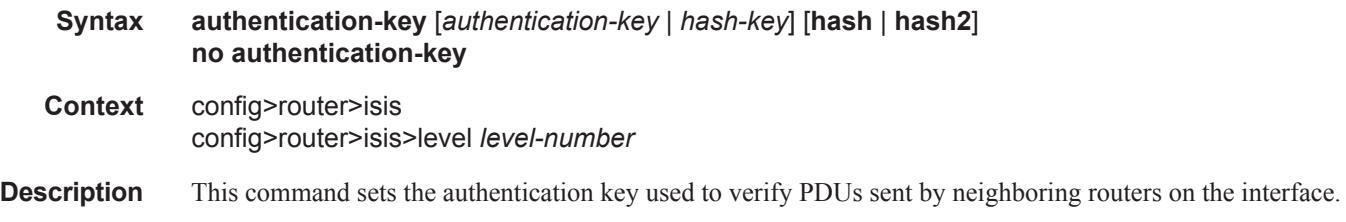

Neighboring routers use passwords to authenticate PDUs sent from an interface. For authentication to work, both the authentication *key* and the authentication *type* on a segment must match. The **[authentication-type](#page-3-0)** statement must also be included.

### **7950 XRS Routing Protocols Guide Page 535**

To configure authentication on the global level, configure this command in the **config>router>isis** context. When this parameter is configured on the global level, all PDUs are authenticated including the hello PDU.

To override the global setting for a specific level, configure the **authentication-key** command in the **config>router>isis>level** context. When configured within the specific level, hello PDUs are not authenticated.

The **no** form of the command removes the authentication key.

- **Default no authentication-key** No authentication key is configured.
- **Parameters** *authentication-key* The authentication key. The key can be any combination of ASCII characters up to 255 characters in length (un-encrypted). If spaces are used in the string, enclose the entire string in quotation marks (" ").
	- *hash-key* The hash key. The key can be any combination of ASCII characters up to 342 characters in length (encrypted). If spaces are used in the string, enclose the entire string in quotation marks (" ").

This is useful when a user must configure the parameter, but, for security purposes, the actual unencrypted key value is not provided.

- **hash** Specifies the key is entered in an encrypted form. If the **hash** parameter is not used, the key is assumed to be in a non-encrypted, clear text form. For security, all keys are stored in encrypted form in the configuration file with the **hash** parameter specified.
- **hash2** Specifies the key is entered in a more complex encrypted form. If the **hash2** parameter is not used, the less encrypted **hash** form is assumed.

#### <span id="page-3-0"></span>authentication-type

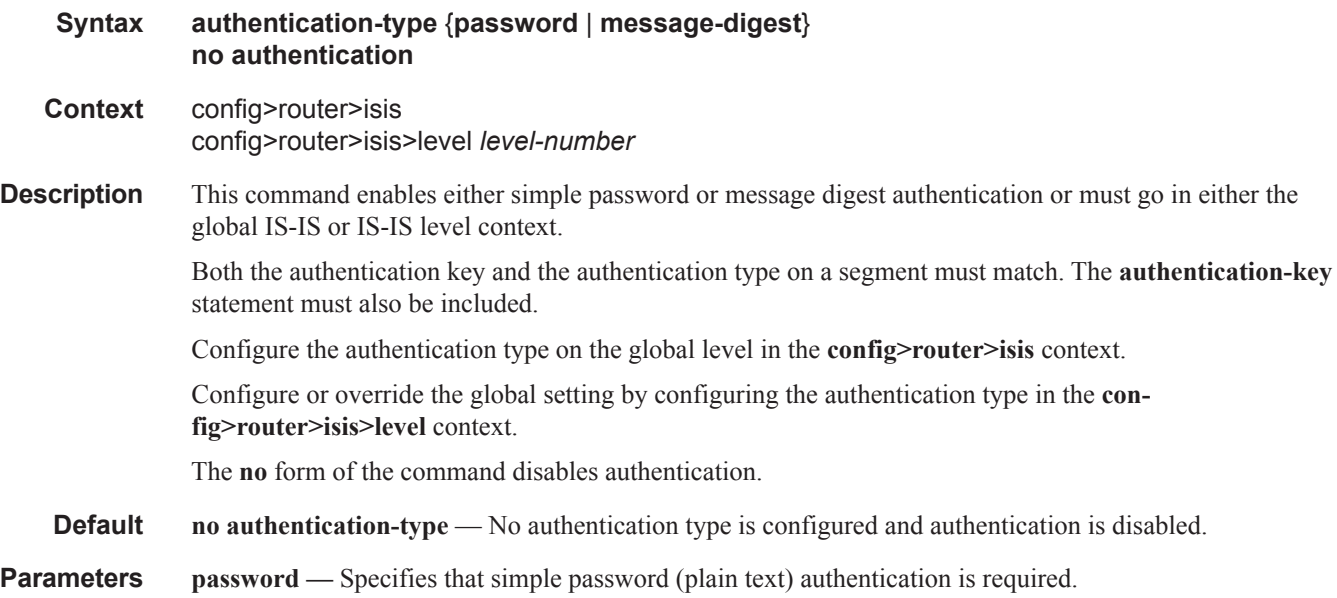

**message-digest —** Specifies that MD5 authentication in accordance with RFC2104 is required.

# auth-keychain

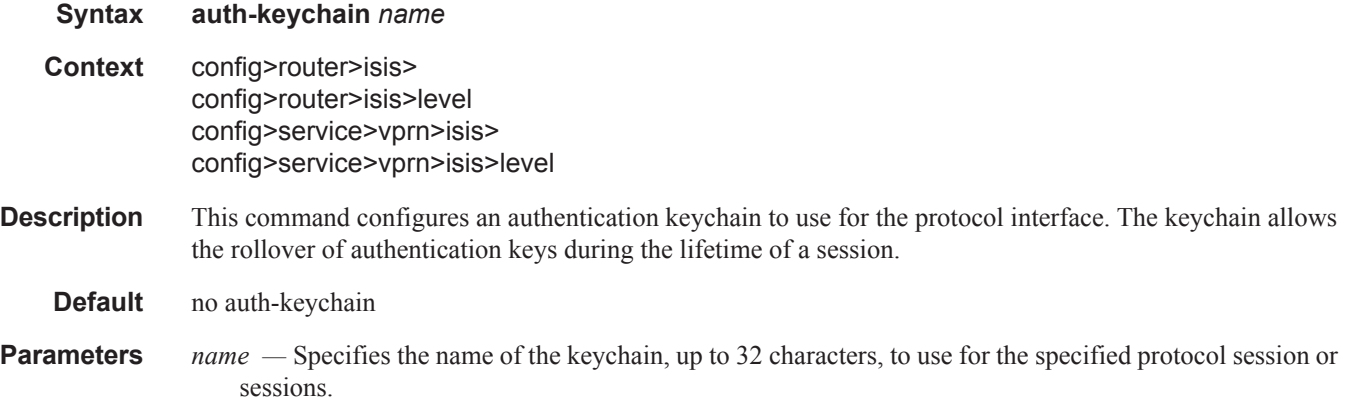

# hello-auth-keychain

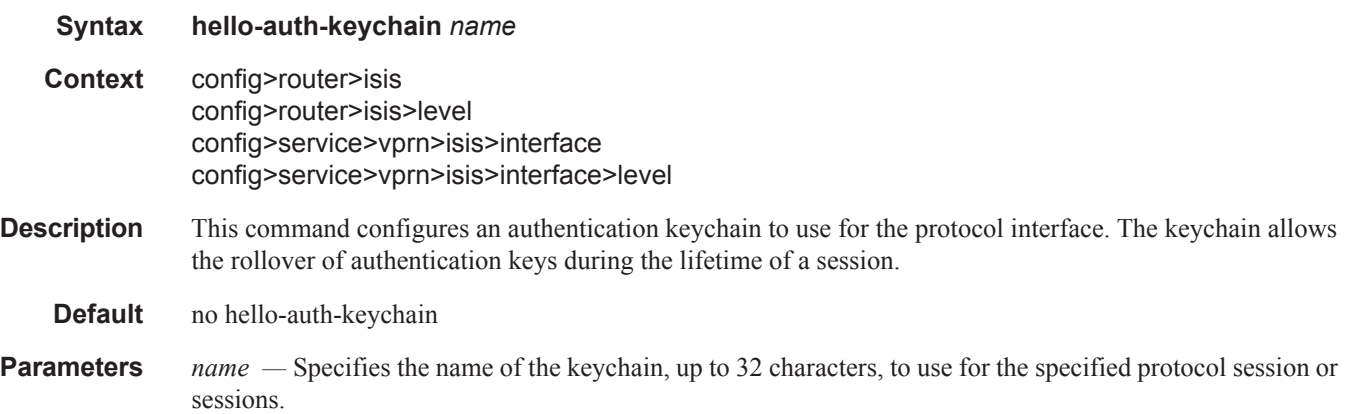

# default-route-tag

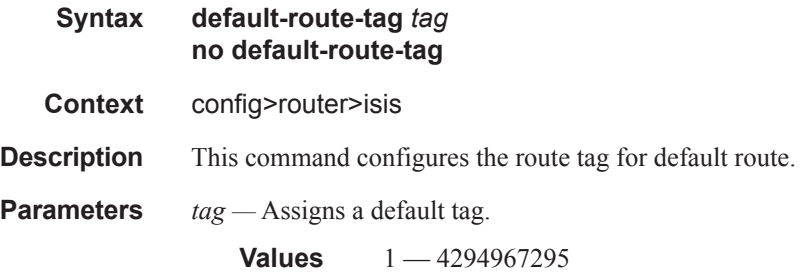

# csnp-authentication

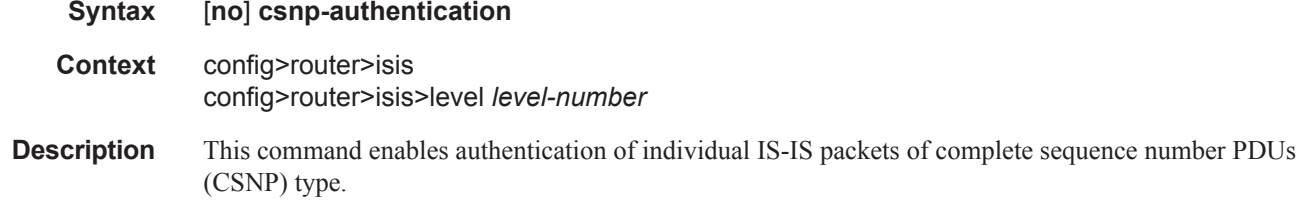

The **no** form of the command suppresses authentication of CSNP packets.

# csnp-interval

 $\begin{array}{c} \rule{0pt}{2.5ex} \rule{0pt}{2.5ex} \rule{0$ 

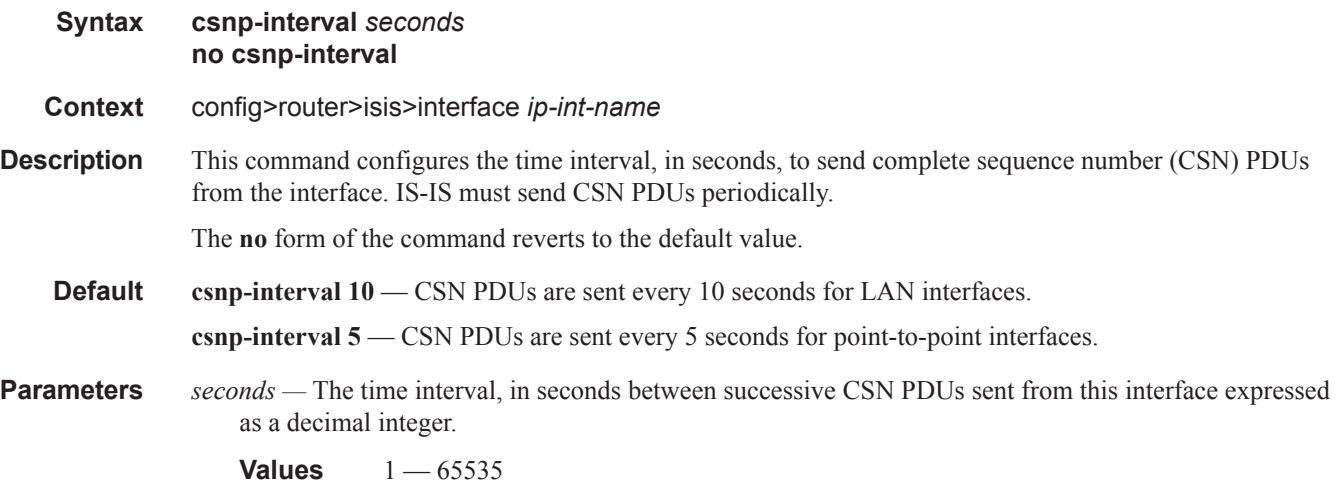

# link-group

 $\begin{array}{c} \rule{0pt}{2.5ex} \rule{0pt}{2.5ex} \rule{0$  $\mathbf{I}$ 

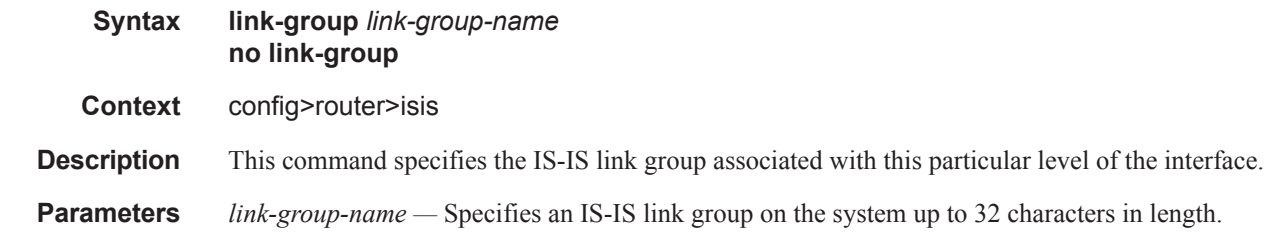

# description

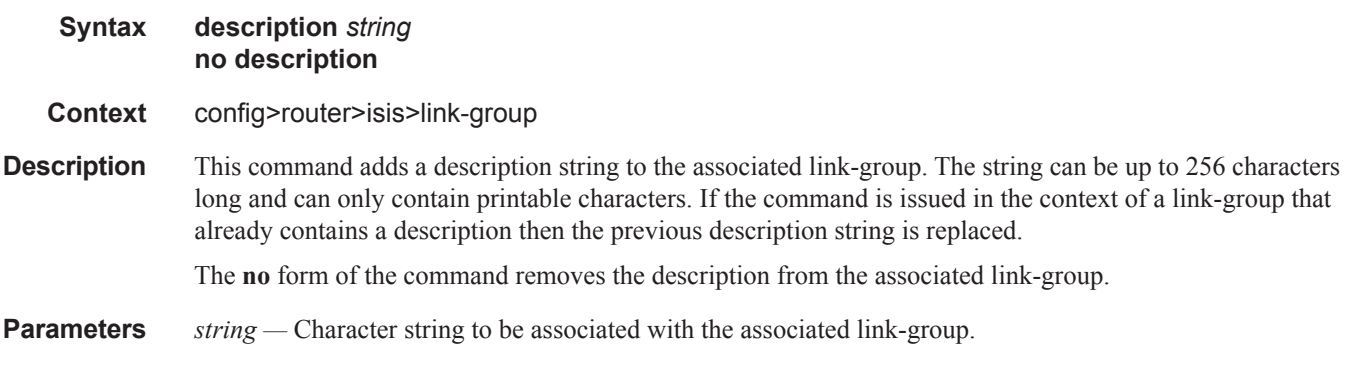

# member

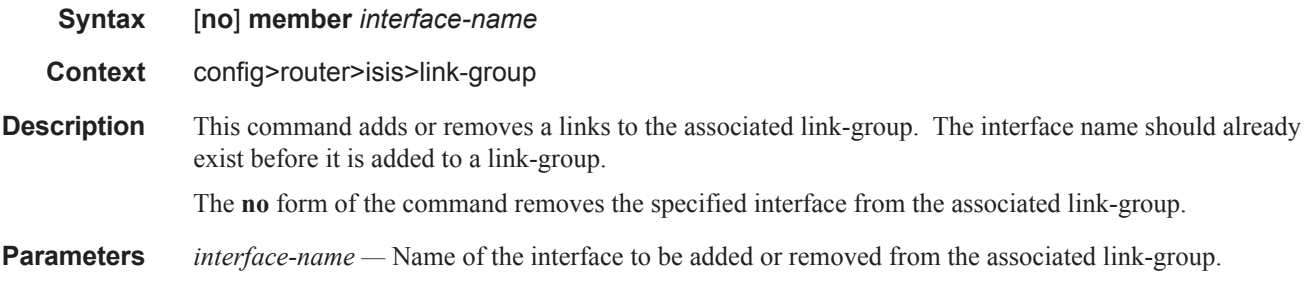

# oper-members

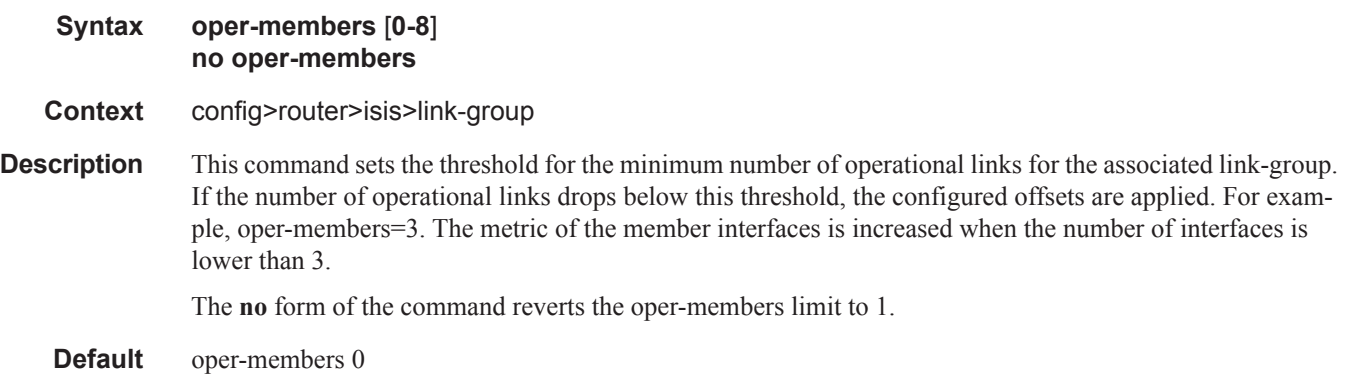

### revert-members

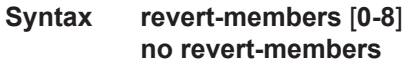

- **Context** config>router>isis>link-group
- **Description** This command sets the threshold for the minimum number of operational links to return the associated linkgroup to its normal operating state and remove the associated offsets to the IS-IS metrics. If the number of operational links is equal to or greater than the configured revert-member threshold then the configured offsets are removed.

The **no** form of the command reverts the revert-members threshold back to the default which is equal to the oper-member threshold value.

**Default** revert-members *oper-members*

### ipv4-unicast-metric-offset

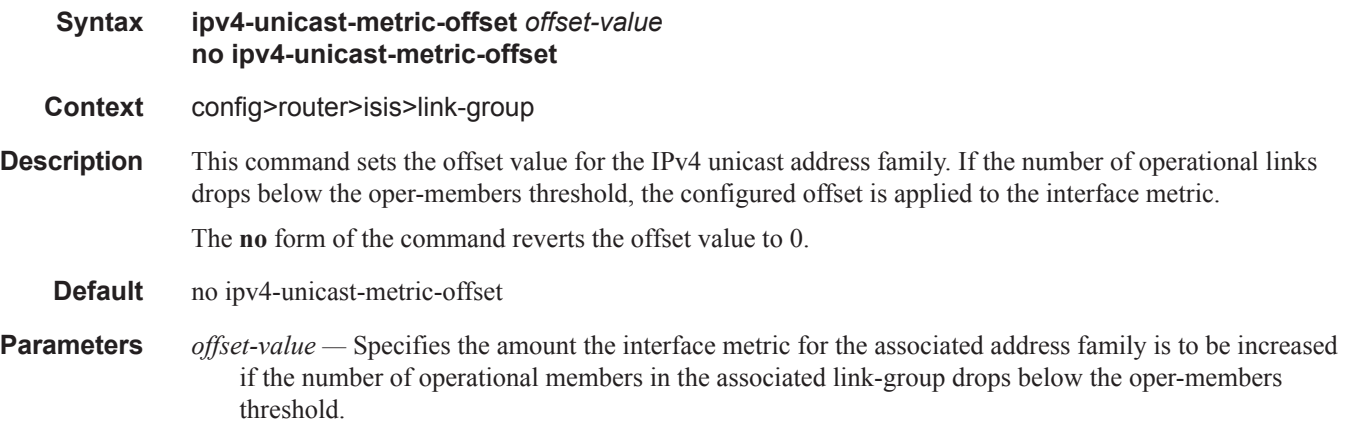

**Values**  $0 - 6777215$ 

### ipv6-unicast-metric-offset

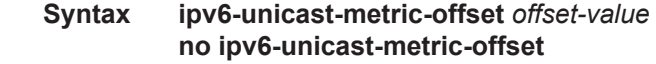

**Context** config>router>isis>link-group

**Description** This command sets the offset value for the IPv6 unicast address family. If the number of operational links drops below the **oper-members** threshold, the configured offset is applied to the interface metric for the IPv6 topology.

The **no** form of the command reverts the offset value to 0.

**Default** no ipv6-unicast-metric-offset

**Parameters** *offset-value* — Specifies the amount the interface metric for the associated address family is to be increased if the number of operational members in the associated link-group drops below the oper-members threshold.

**Values**  $0 - 6777215$ 

### ipv4-multicast-metric-offset

#### **Syntax ipv4-multicast-metric-offset** *offset-value* **no ipv4-multicast-metric-offset**

**Context** config>router>isis>link-group

**Description** This command sets the offset value for the IPv4 multicast address family. If the number of operational links drops below the oper-members threshold, the configured offset is applied to the interface metric for the IPv4 multicast topology

The **no** form of the command reverts the offset value to 0.

**Default** no ipv4-multicast-metric-offset

**Parameters** *offset-value* — Specifies the amount the interface metric for the associated address family is to be increased if the number of operational members in the associated link-group drops below the oper-members threshold

**Values**  $0 - 6777215$ 

### ipv6-multicast-metric-offset

**Syntax ipv6-multicast-metric-offset** *offset-value* **no ipv6-multicast-metric-offset Context** config>router>isis>link-group **Description** This command sets the offset value for the IPv6 multicast address family. If the number of operational links drops below the oper-members threshold, the configured offset is applied to the interface metric for the IPv6 multicast topology. The no form of the command reverts the offset value to 0. **Default** no ipv6-multicast-metric-offset **Parameters** *offset-value* — Specifies the amount the interface metric for the associated address family is to be increased if the number of operational members in the associated link-group drops below the oper-members threshold

**Values**  $0 - 6777215$ 

# default-metric

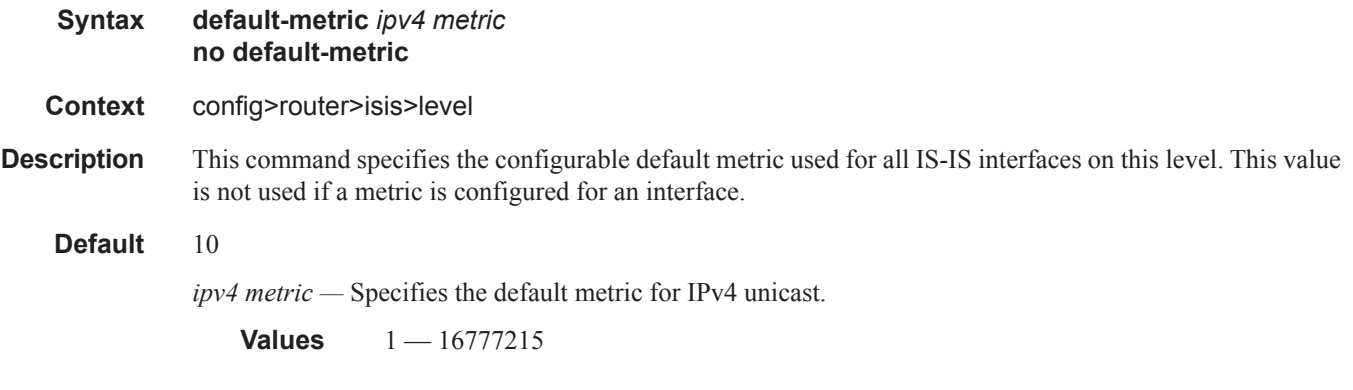

# default-ipv4-multicast-metric

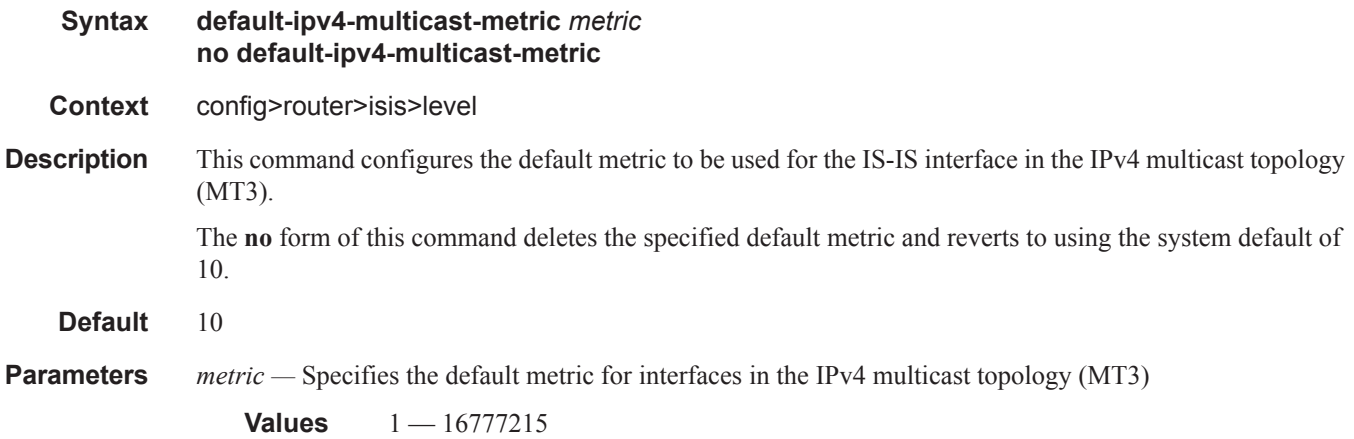

# default-ipv6-multicast-metric

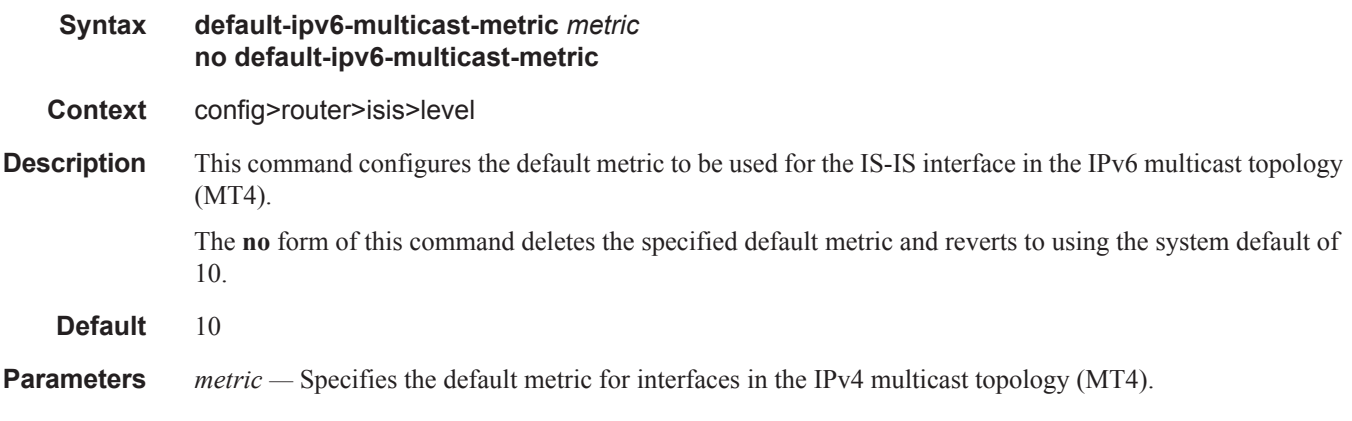

# **Page 542 7950 XRS Routing Protocols Guide**

 $1 - 16777215$ 

# default-ipv6-unicast-metric

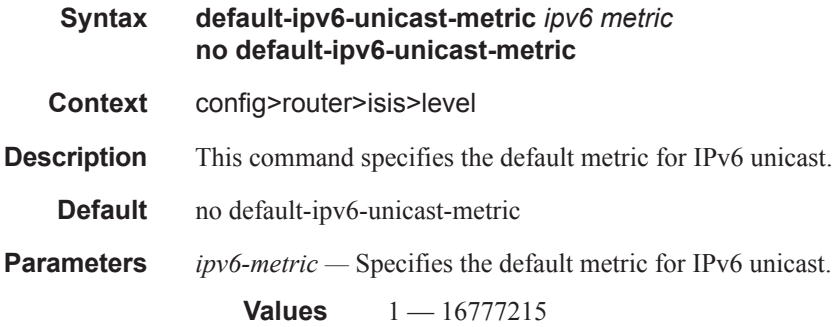

# disable-ldp-sync

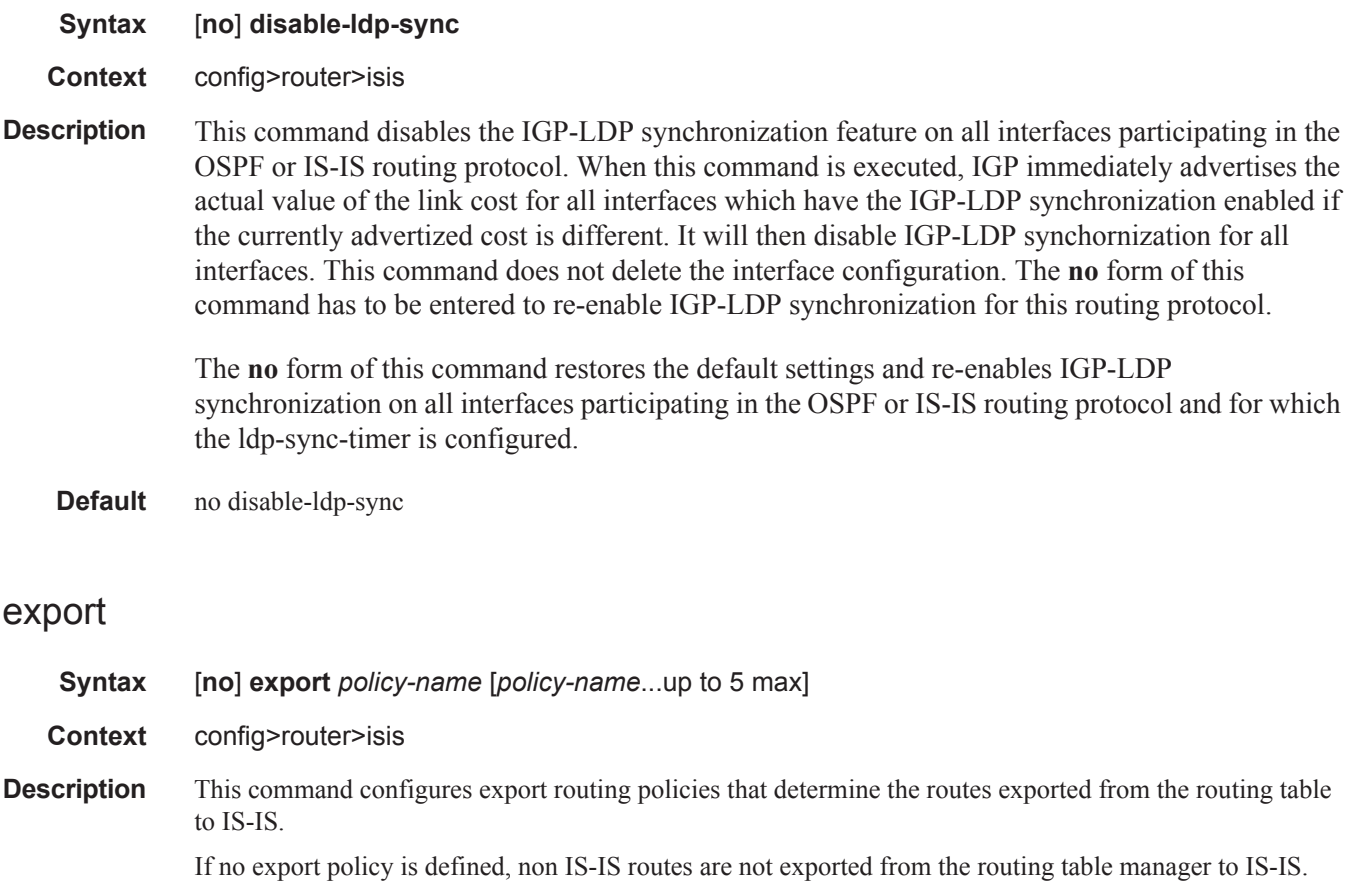

If multiple policy names are specified, the policies are evaluated in the order they are specified. The first policy that matches is applied. If multiple export commands are issued, the last command entered overrides the previous command. A maximum of five policy names can be specified.

If an **aggregate** command is also configured in the **config>router** context, then the aggregation is applied before the export policy is applied.

Routing policies are created in the **config>router>policy-options** context.

The **no** form of the command removes the specified *policy-name* or all policies from the configuration if no *policy-name* is specified.

**Default no export** — No export policy name is specified.

**Parameters** *policy-name* — The export policy name. Up to five *policy-name* arguments can be specified.

### export-limit

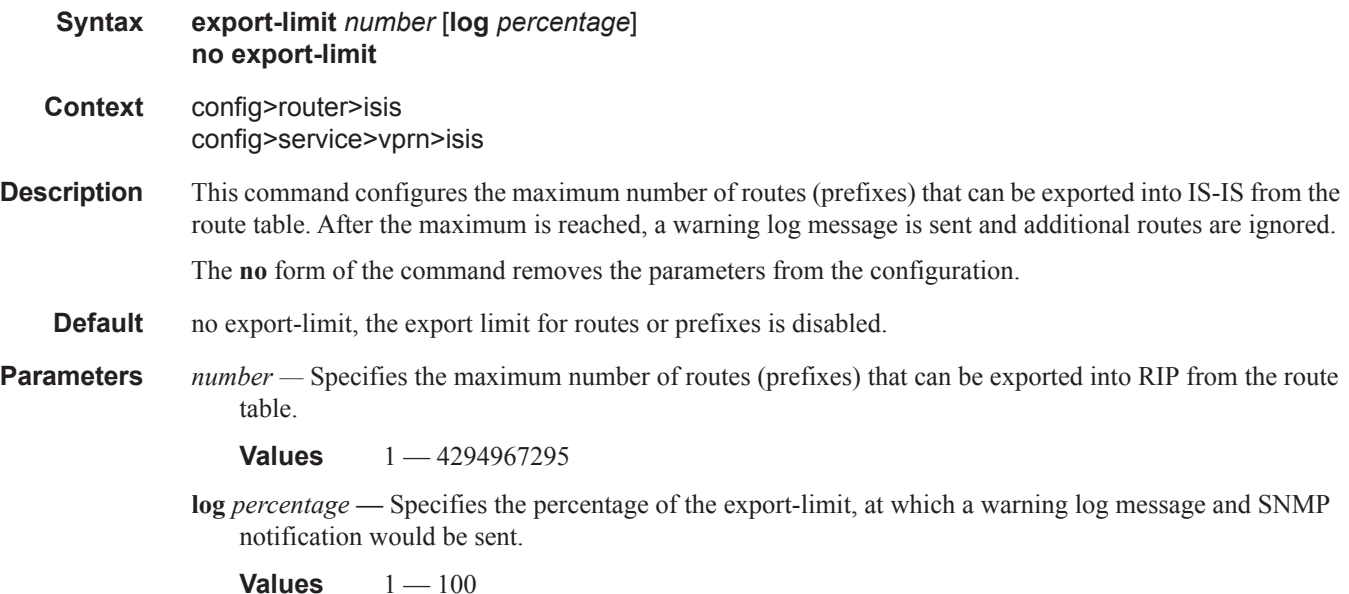

# external-preference

**Syntax external-preference** *preference* **no external-preference** 

**Context** config>router>isis>level *level-number*

**Description** This command configures the external route preference for the IS-IS level.

The **external-preference** command configures the preference level of either IS-IS level 1 or IS-IS level 2 external routes. By default, the preferences are as listed in the table below.

#### **Page 544 7950 XRS Routing Protocols Guide**

A route can be learned by the router by different protocols, in which case, the costs are not comparable. When this occurs, the preference decides the route to use.

Different protocols should not be configured with the same preference, if this occurs the tiebreaker is dependent on the default preference table. If multiple routes are learned with an identical preference using the same protocol, the lowest cost route is used. If multiple routes are learned with an identical preference using the same protocol and the costs (metrics) are equal, then the decision of the route to use is determined by the configuration of the **ecmp** in the **config>router** context.

**Default** Default preferences are listed in the following table:

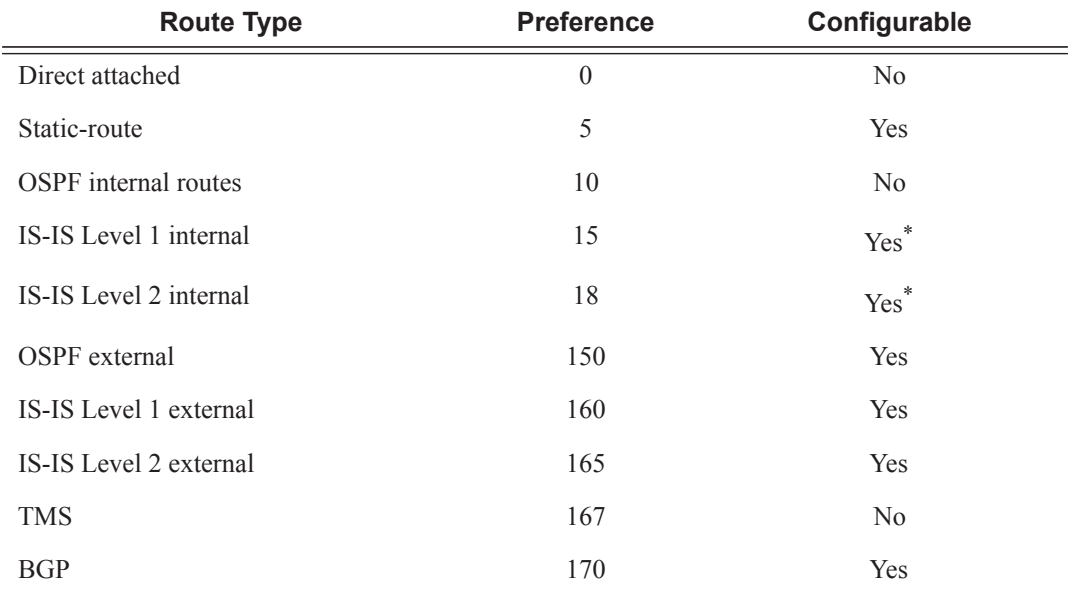

<span id="page-12-0"></span>\*. Internal preferences are changed using the **preference** command in the config>router>isis>level *level-number* context

#### **Parameters** *preference* — The preference for external routes at this level as expressed.

**Values**  $1 - 255$ 

### graceful-restart

Ι

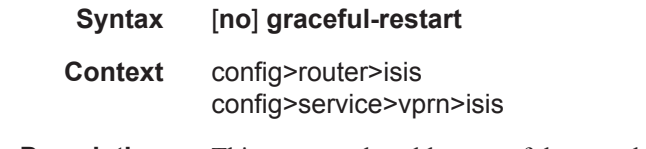

**Description** This command enables graceful-restart helper support for IS-IS. The router will act as a helper to neighbors who are graceful-restart-capable and are restarting.

> When the control plane of a graceful-restart-capable router fails, the neighboring routers (graceful-restart helpers) temporarily preserve adjacency information so packets continue to be forwarded through the failed

graceful-restart router using the last known routes. If the control plane of the graceful-restart router comes back up within the timer limits, then the routing protocols re-converge to minimize service interruption.

The **no** form of the command disables graceful restart and removes all graceful restart configurations in the IS-IS instance.

**Default disabled**

#### helper-disable

Ι

 $\mathbf{I}$ 

- **Syntax** [**no**] **helper-disable Context** config>router>isis>graceful-restart config>service>vprn>isis>graceful-restart **Description** This command disables the helper support for graceful restart. When **graceful-restart** is enabled, the router can be a helper (meaning that the router is helping a neighbor to restart) or be a restarting router or both. The router supports only helper mode. This facilitates the graceful restart of neighbors but will not act as a restarting router (meaning that the router will not help the neighbors to restart). The **no helper-disable** command enables helper support and is the default when graceful-restart is enabled.
	- **Default** disabled

### hello-authentication

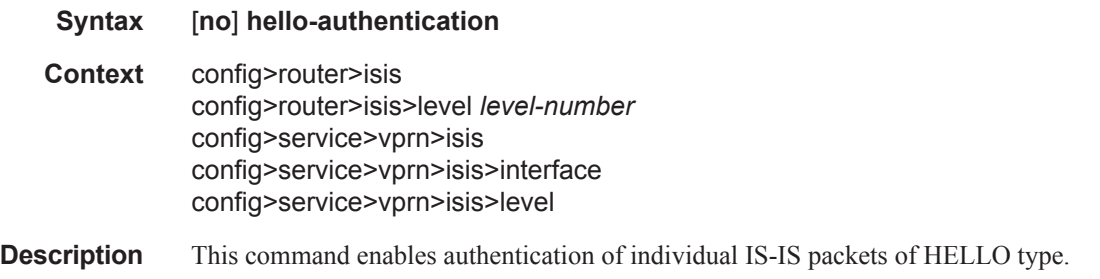

The **no** form of the command suppresses authentication of HELLO packets.

# hello-padding

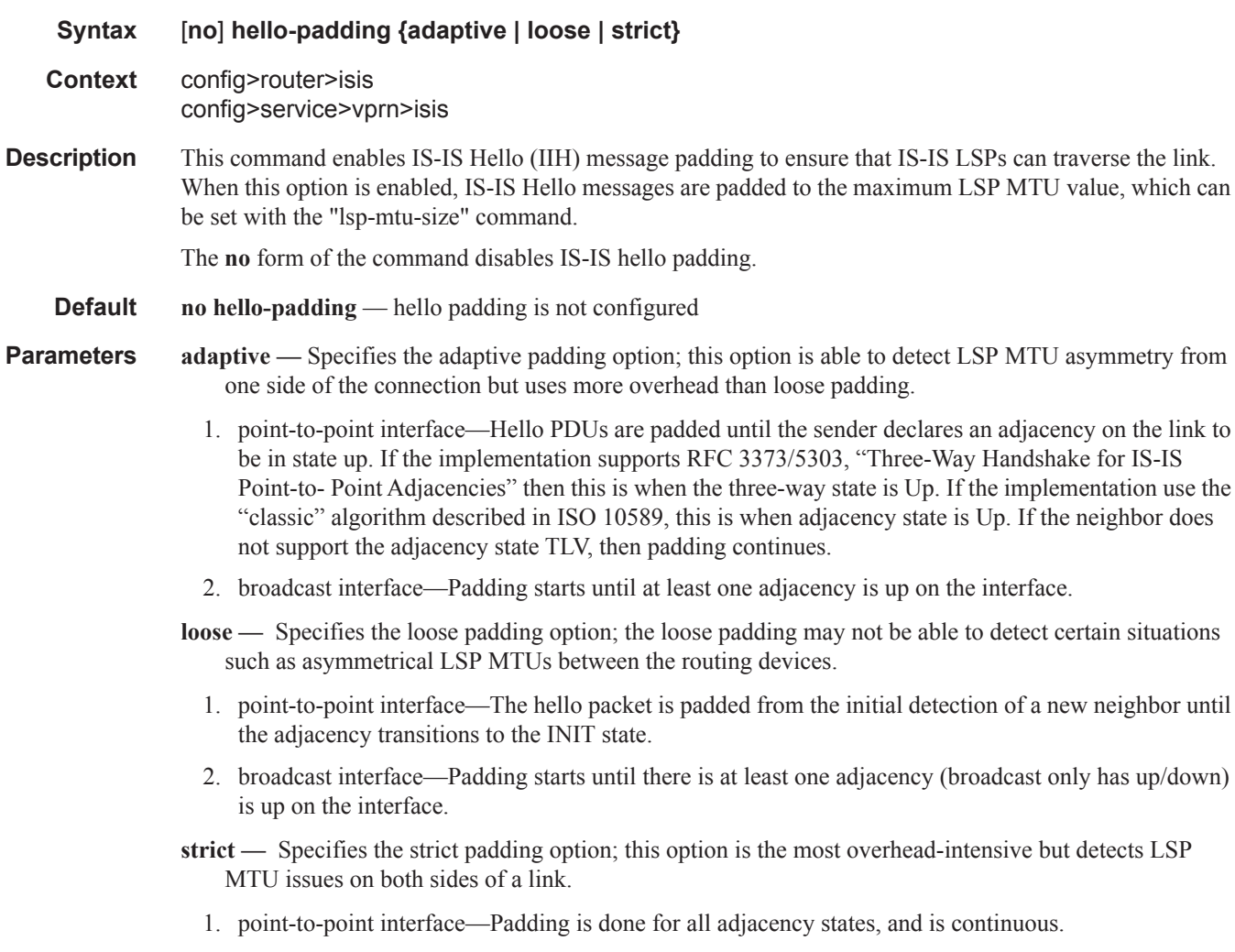

2. broadcast interface—Padding is done for all adjacency states, and is continuous.

### ignore-lsp-errors

Ι

 $\blacksquare$ 

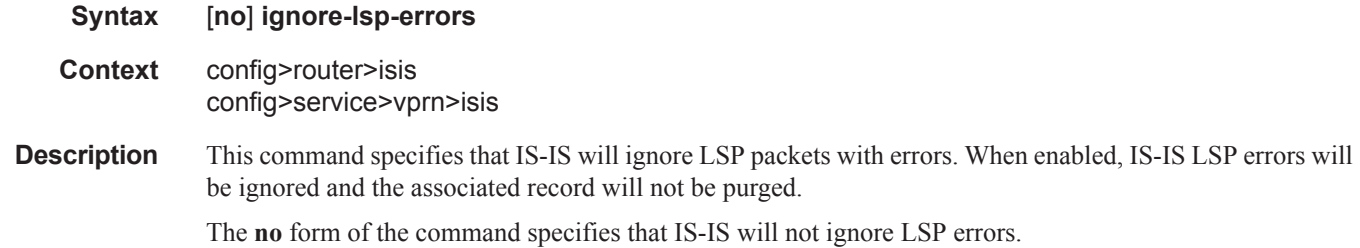

I

 $\mathbf{I}$ 

 $\blacksquare$ 

# ignore-narrow-metric

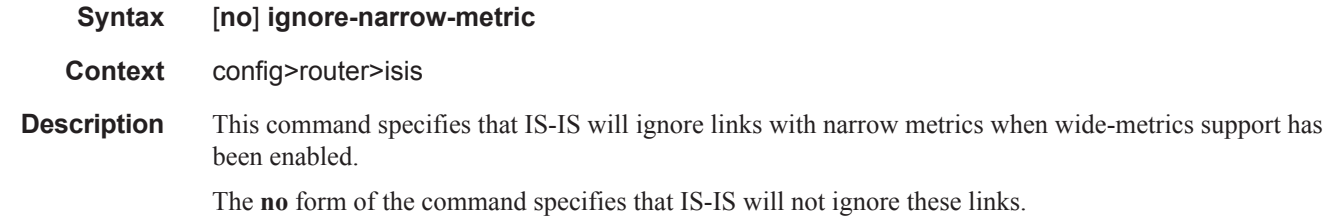

### iid-tlv-enable

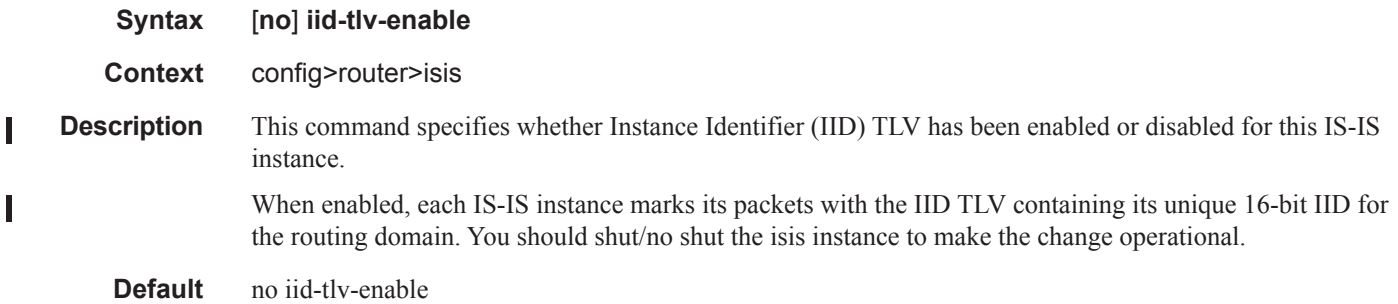

# interface

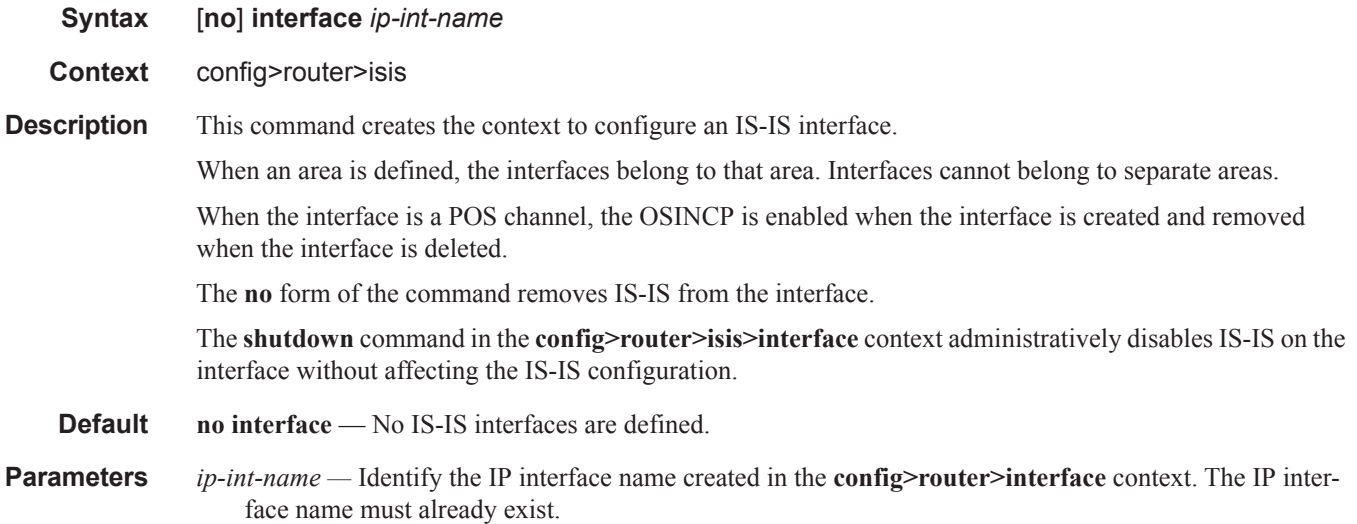

### bfd-enable

**Syntax** [**no**] **bfd-enable** {**ipv4** | **ipv6**} *[include-bfd-tlv]*

- **Context** config>router>isis>interface
- **Description** This command enables the use of bi-directional forwarding (BFD) to control IPv4 adjacencies. By enabling BFD on an IPv4 or IPv6 protocol interface, the state of the protocol interface is tied to the state of the BFD session between the local node and the remote node. The parameters used for the BFD are set by the BFD command under the IP interface. This command must be given separately to enable/disable BFD for both IPv4 and IPv6.

The **no** form of this command removes BFD from the associated adjacency.

**Default** no bfd-enable ipv4

**Parameters** *include-bfd-tlv* — Enables support for the IS-IS BFD TLV options, specified in RFC 6213, which specifies that a BFD session must be established before an IS-IS adjacency can transition to the established state. This option should be enabled on all IS-IS neighbors on a shared interface.

### default-instance

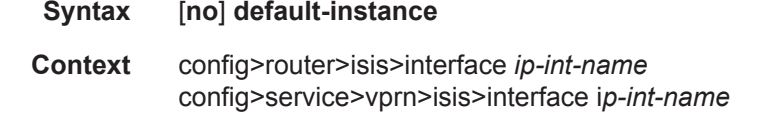

**Description** This command enables a non-MI capable router to establish an adjacency and operate with an SR OS router in a non-zero instance. If the router does not receive IID-TLVs, it will establish an adjacency in a single instance. Instead of establishing an adjacency in the standard instance 0, the router will establish an adjacency in the configured non-zero instance. The router will then operate in the configured non-zero instance so that it appears to be in the standard instance 0 to its neighbor. This feature is supported on point-to-point interfaces, broadcast interfaces are not supported.

> The **no** form of this command disables the functionality so that the router can only establish adjacencies in the standard instance 0.

**Default** no default-instance

# hello-authentication-key

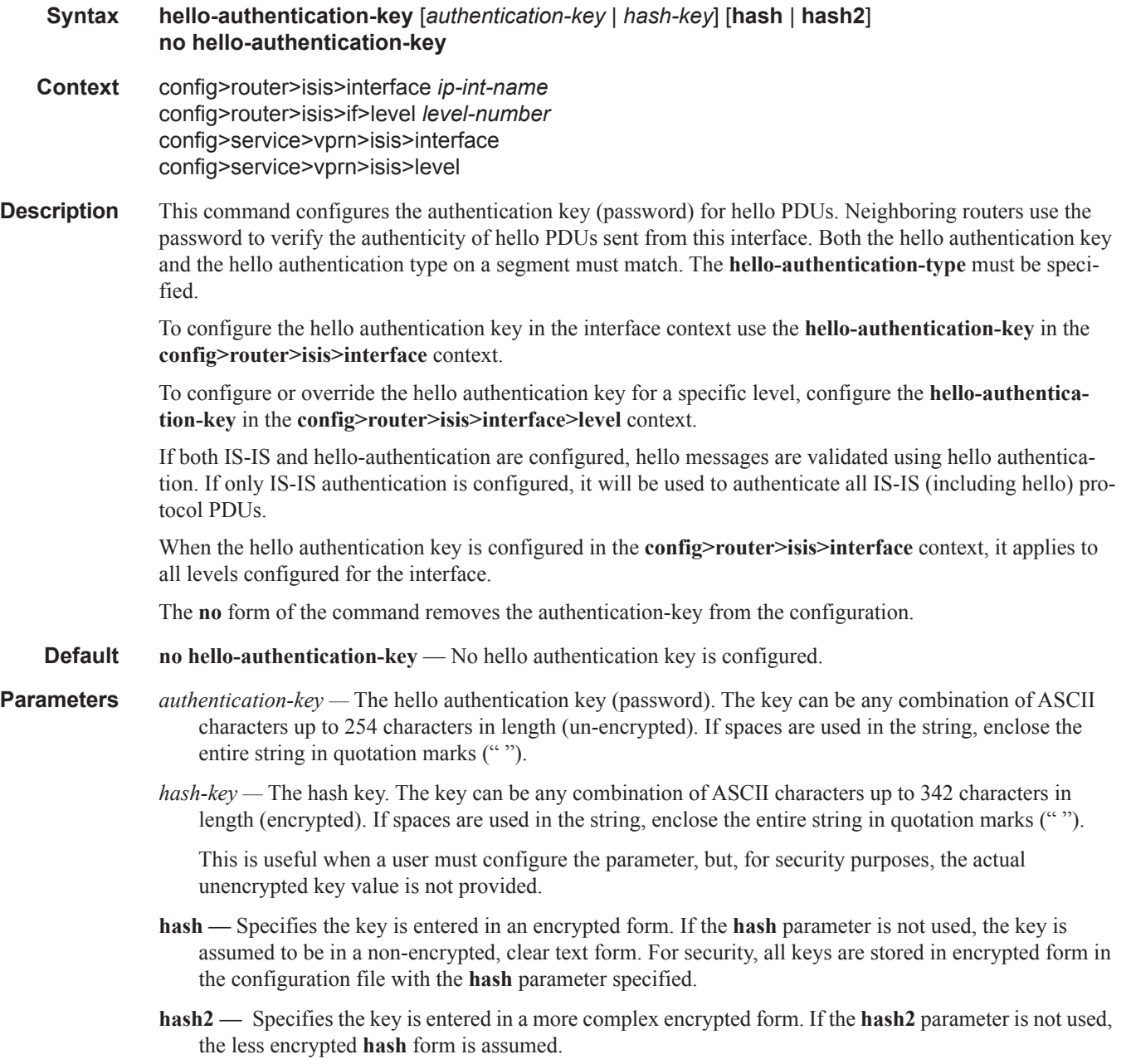

# hello-authentication-type

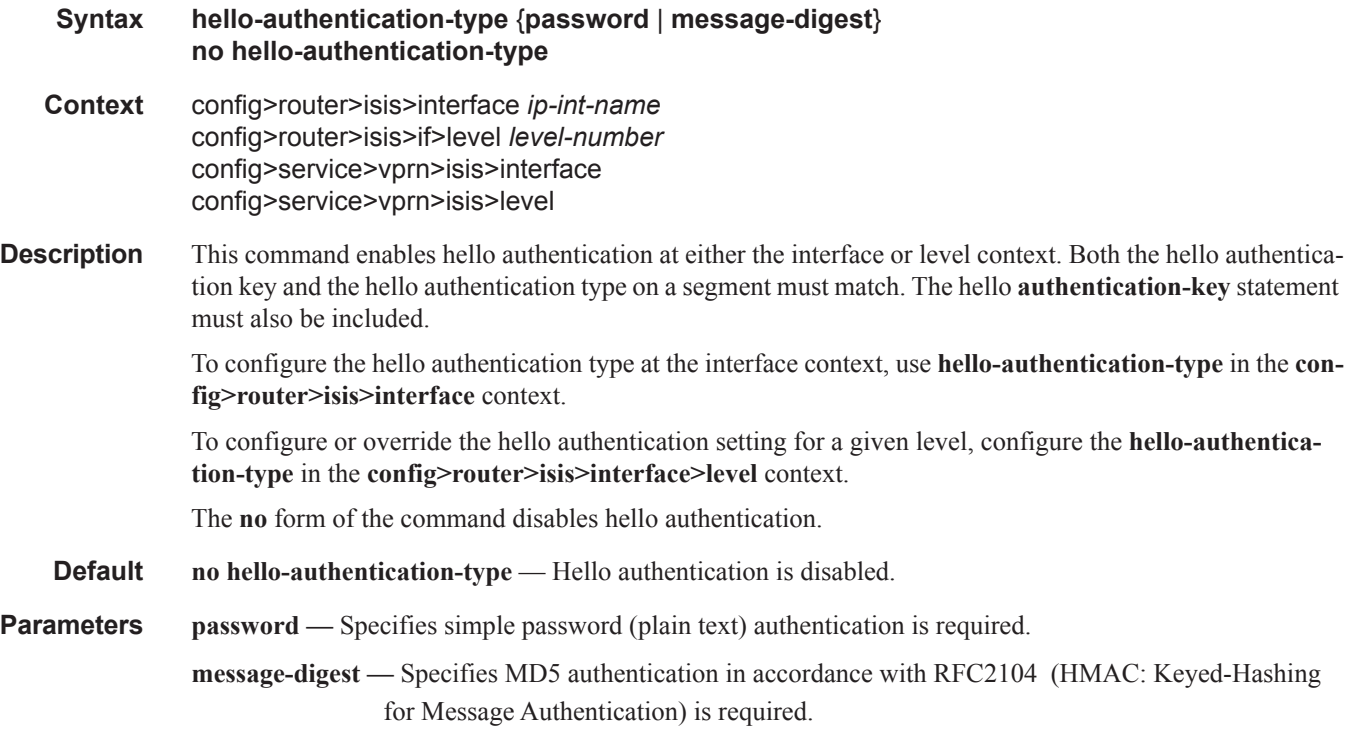

# hello-interval

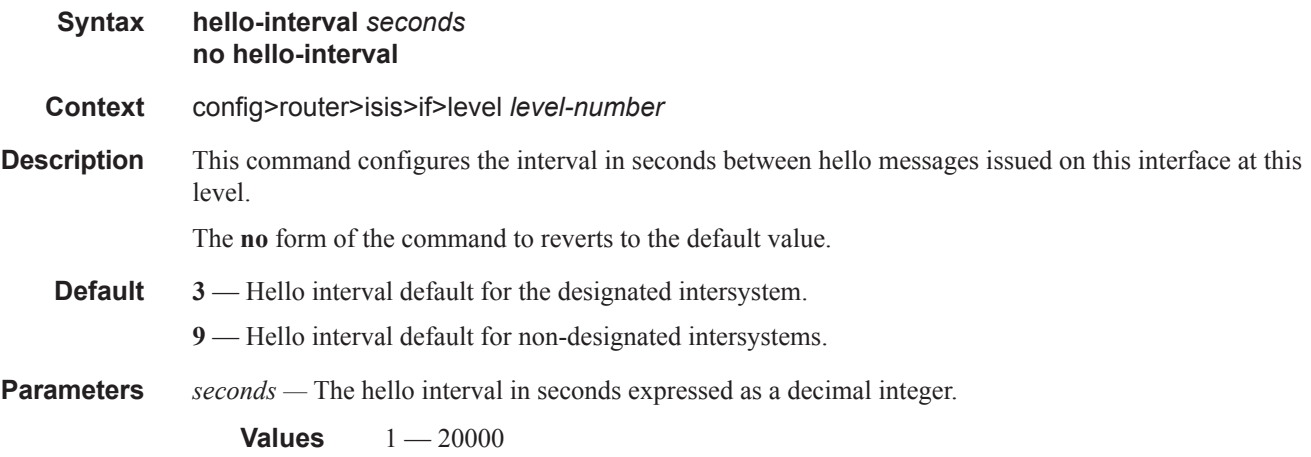

# hello-multiplier

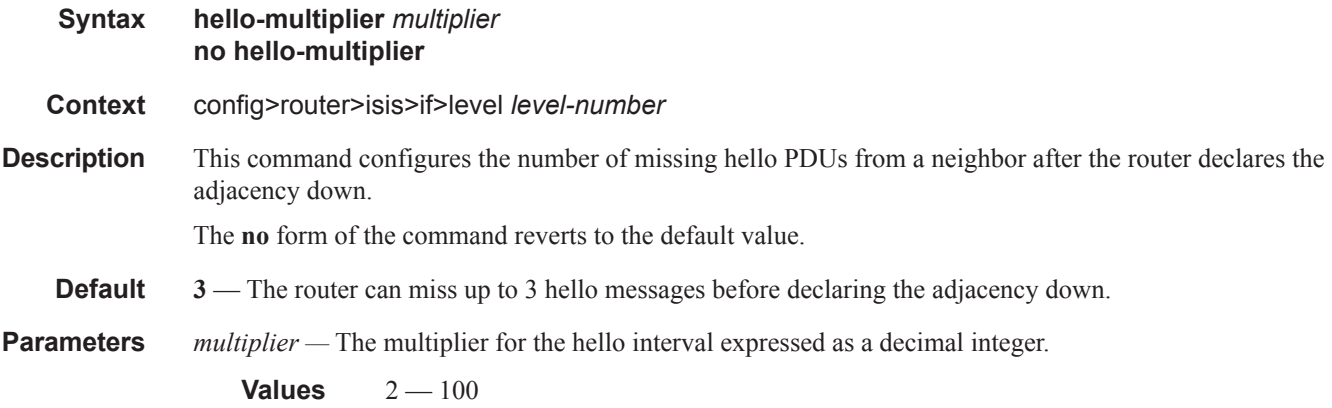

# ipv6-unicast-metric

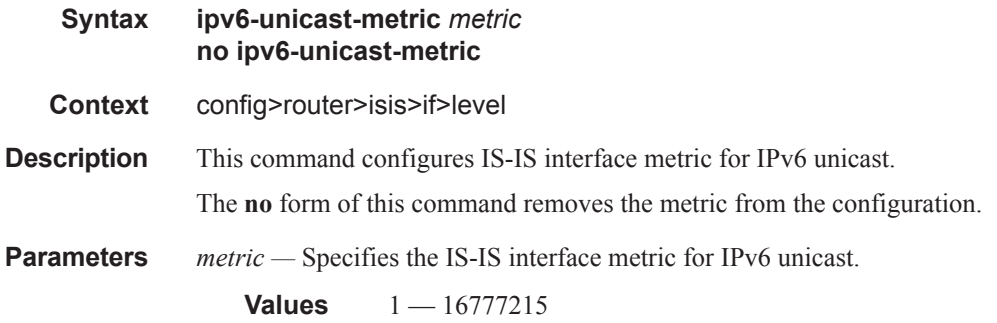

# if-topology

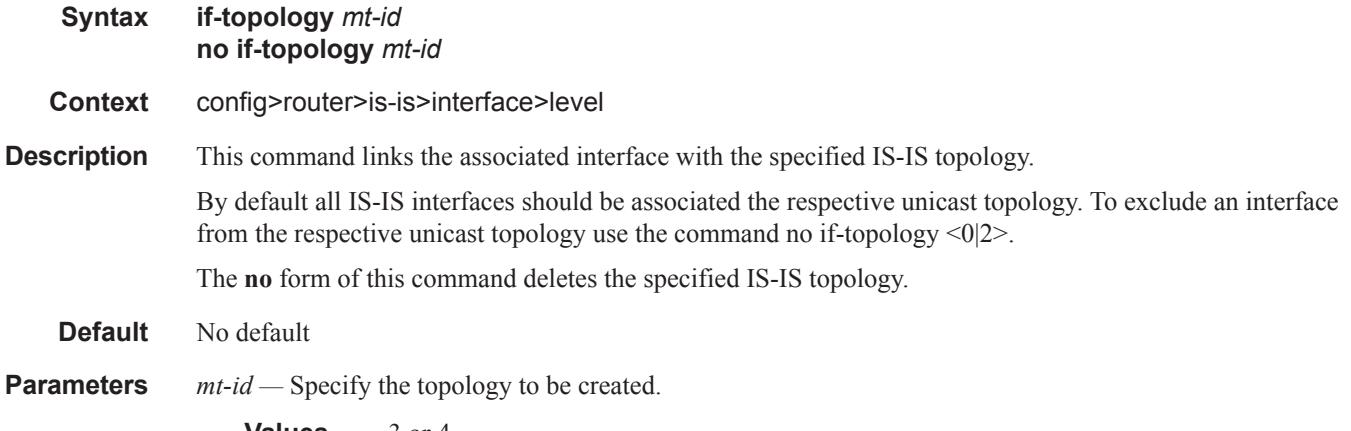

**Values** 3 or 4

### interface-type

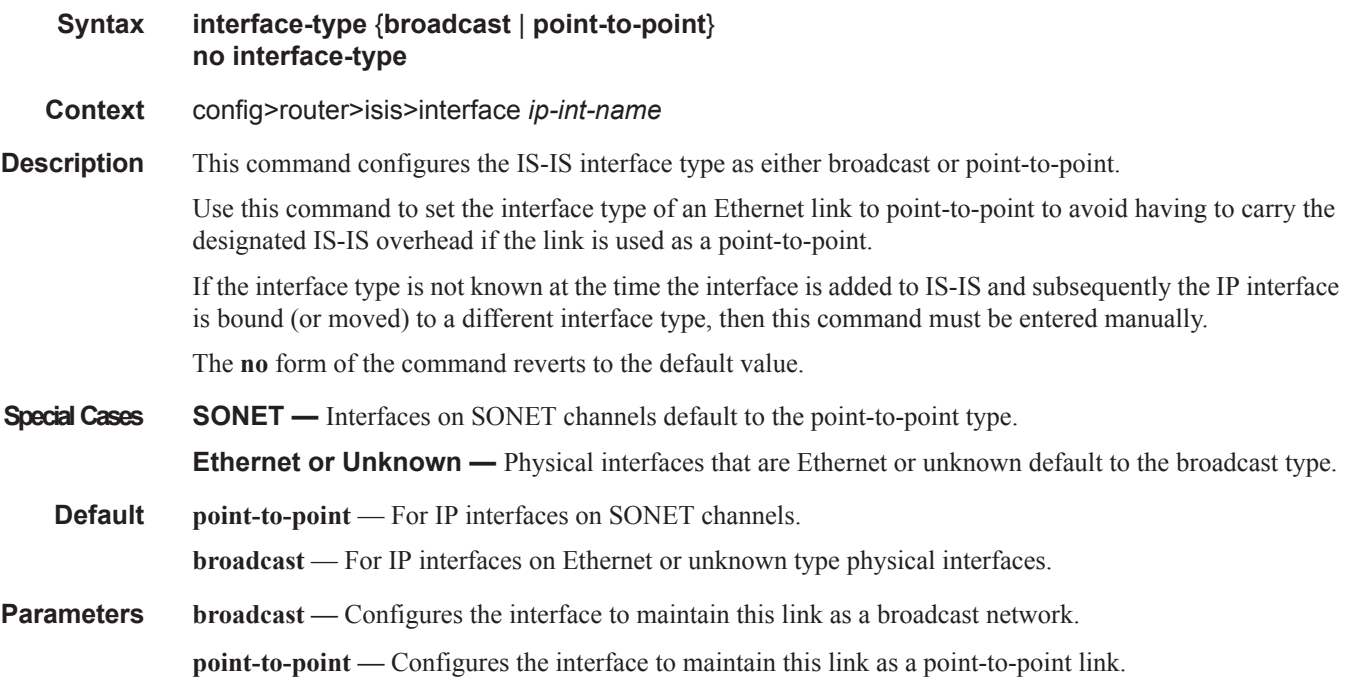

### ipv4-node-sid

**Syntax ipv4-node-sid index** *value* **ipv4-node-sid label** *value* **no ipv4-node-sid**

**Context** config>router>isis>interface

**Description** This command assigns a node SID index or label value to the prefix representing the primary address of an IPv4 network interface of type loopback. Only a single node SID can be assigned to an interface. The secondary address of an IPv4 interface cannot be assigned a node SID index and does not inherit the SID of the primary IPv4 address.

> The above command should fail if the network interface is not of type loopback or if the interface is defined in an IES or a VPRN context. Also, assigning the same SID index/label value to the same interface in two different IGP instances is not allowed within the same node.

> The value of the label or index SID is taken from the range configured for this IGP instance. When using the global mode of operation, a new segment routing module checks that the same index or label value cannot be assigned to more than one loopback interface address. When using the per-instance mode of operation, this check is not required since the index and thus label ranges of the various IGP instance are not allowed to overlap.

**Parameters index** *value* — *integer.* 

**Values**  $0 - 4294967295$ 

**Default** none

**label** *value* **—** integer.

**Values**  $0 - 4294967295$ 

**Default** none

# ipv4-multicast-routing

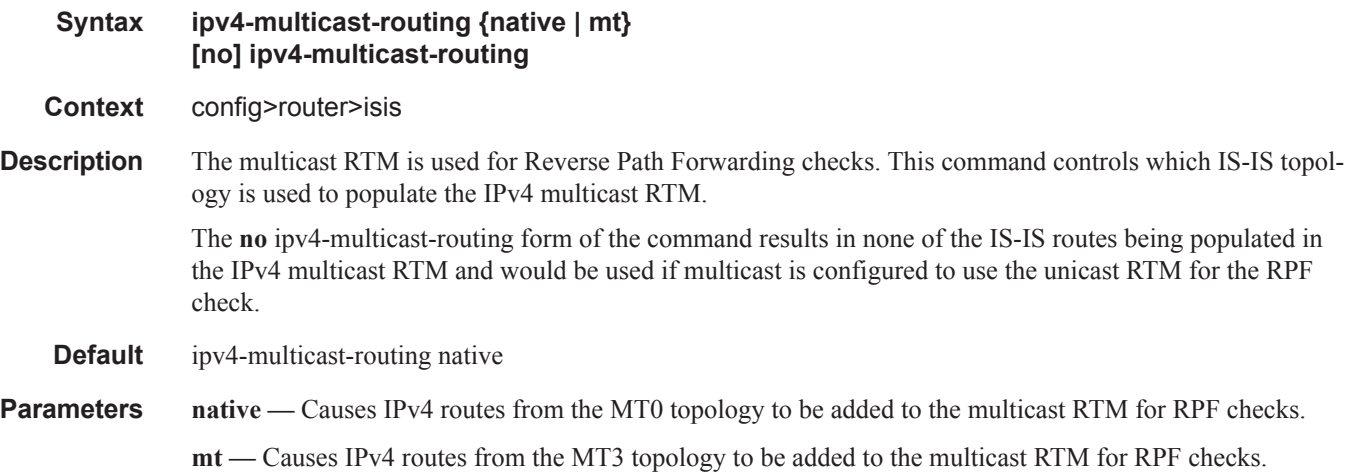

# ipv6-multicast-routing

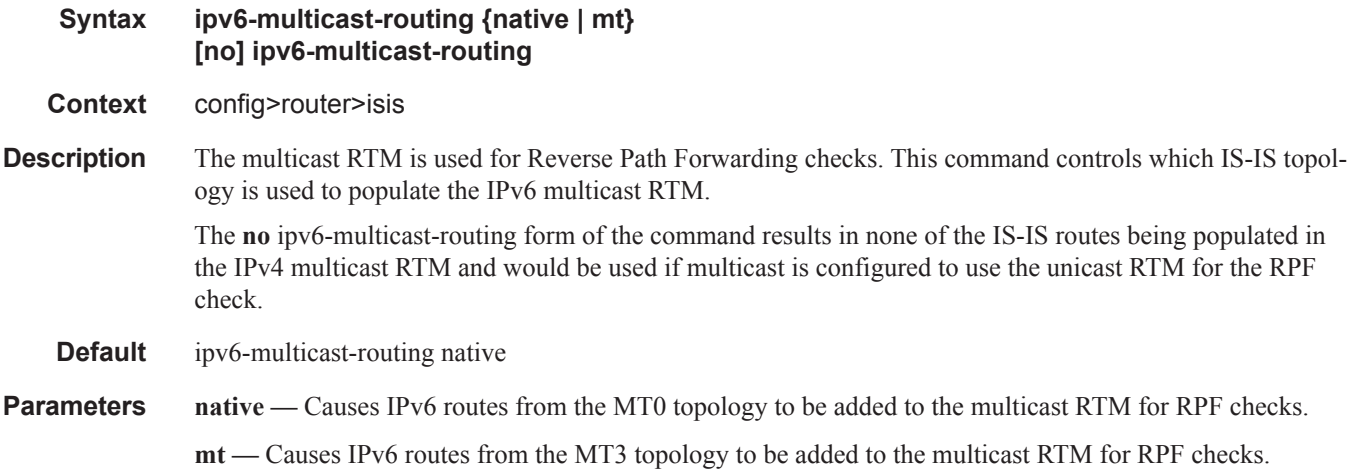

# ipv4-routing

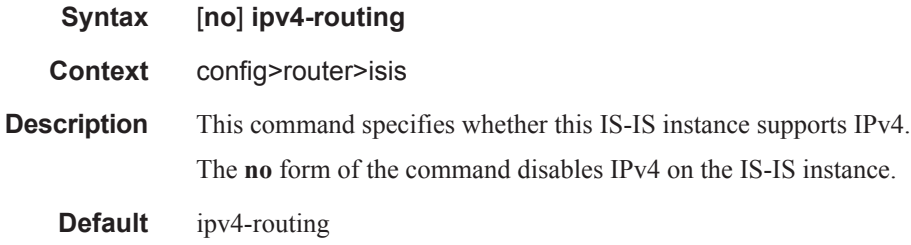

# ipv6-routing

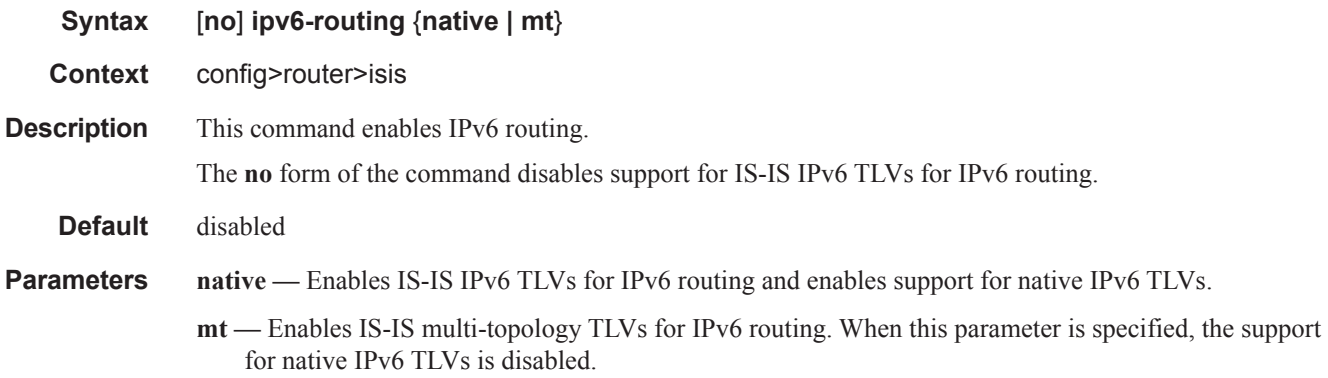

# ldp-over-rsvp

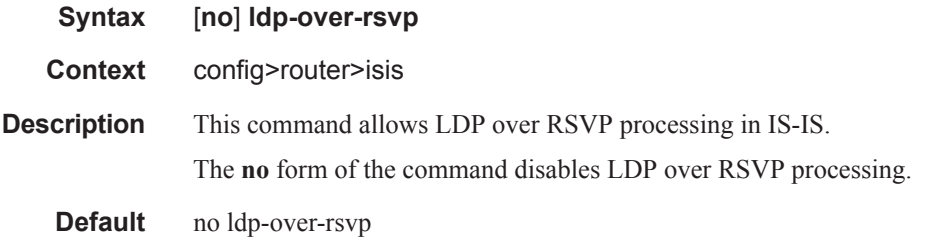

## level

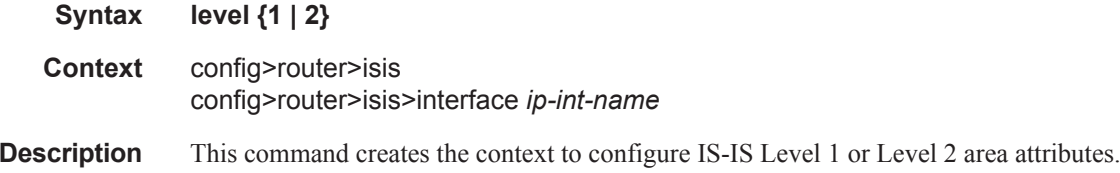

A router can be configured as a Level 1, Level 2, or Level 1-2 system. A Level 1 adjacency can be established if there is at least one area address shared by this router and a neighbor. A Level 2 adjacency cannot be established over this interface.

Level 1/2 adjacency is created if the neighbor is also configured as Level 1/2 router and has at least one area address in common. A Level 2 adjacency is established if there are no common area IDs.

A Level 2 adjacency is established if another router is configured as Level 2 or a Level 1/2 router with interfaces configured as Level 1/2 or Level 2. Level 1 adjacencies will not established over this interface.

To reset global and/or interface level parameters to the default, the following commands must be entered independently:

**level> no hello-authentication-key level> no hello-authentication-type level> no hello-interval level> no hello-multiplier level> no metric level> no passive level> no priority** 

#### **Special Cases Global IS-IS Level —** The **config>router>isis** context configures default global parameters for both Level 1 and Level 2 interfaces.

**IS-IS Interface Level —** The **config>router>isis>interface** context configures IS-IS operational characteristics of the interface at Level 1 and/or Level 2. A logical interface can be configured on one Level 1 and one Level 2. In this case, each level can be configured independently and parameters must be removed independently.

By default an interface operates in both Level 1 and Level 2 modes.

**Default** level **1** or level **2**

#### **Parameters** 1 — Specifies the IS-IS operational characteristics of the interface at level 1.

2 **—** Specifies the IS-IS operational characteristics of the interface at level 2.

### level-capability

**Syntax level-capability** {**level-1** | **level-2** | **level-1/2**} **no level-capability Context** config>router>isis config>router>isis>interface *ip-int-name* **Description** This command configures the routing level for an instance of the IS-IS routing process. An IS-IS router and an IS-IS interface can operate at Level 1, Level 2 or both Level 1 *and* 2. [Table 10](#page-24-0) displays configuration combinations and the potential adjacencies that can be formed.

| <b>Global Level</b> | <b>Interface Level</b> | <b>Potential Adjacency</b> |
|---------------------|------------------------|----------------------------|
| L <sub>1/2</sub>    | $L$ 1/2                | Level 1 and/or Level 2     |
| L <sub>1/2</sub>    | L <sub>1</sub>         | Level 1 only               |
| L <sub>1/2</sub>    | L <sub>2</sub>         | Level 2 only               |
| L <sub>2</sub>      | $L$ 1/2                | Level 2 only               |
| L <sub>2</sub>      | L <sub>2</sub>         | Level 2 only               |
| L <sub>2</sub>      | L <sub>1</sub>         | none                       |
| L <sub>1</sub>      | L <sub>1/2</sub>       | Level 1 only               |
| L <sub>1</sub>      | L <sub>2</sub>         | none                       |
| L <sub>1</sub>      | L <sub>1</sub>         | Level 1 only               |

<span id="page-24-0"></span>**Table 10: Potential Adjacency** 

The **no** form of the command removes the level capability from the configuration.

**Special Cases IS-IS Router —** In the **config>router>isis** context, changing the **level-capability** performs a restart on the IS-IS protocol instance.

> **IS-IS Interface —** In the **config>router>isis>interface** context, changing the **level-capability** performs a restart of IS-IS on the interface.

**Default level-1/2**

**Parameters level-1** — Specifies the router/interface can operate at Level 1only.

**level-2 —** Specifies the router/interface can operate at Level 2 only.

**level-1/2 —** Specifies the router/interface can operate at both Level 1 and Level 2.

#### loopfree-alternate

**Syntax loopfree-alternate [remote-lfa [max-pq-cost** *value***]] no loopfree-alternate** 

**Context** config>router>isis

**Description** This command enables Loop-Free Alternate (LFA) computation by SPF under the IS-IS routing protocol or under the OSPF routing protocol instance.

> When this command is enabled, it instructs the IGP SPF to attempt to pre-compute both a primary next-hop and an LFA next-hop for every learned prefix. When found, the LFA next-hop is populated into the routing table along with the primary next-hop for the prefix.

The user enables the remote LFA next-hop calculation by the IGP LFA SPF by appending the **remote-lfa** option. When this option is enabled in an IGP instance, SPF performs the remote LFA additional computation following the regular LFA next-hop calculation when the latter resulted in no protection for one or more prefixes which are resolved to a given interface.

Remote LFA extends the protection coverage of LFA-FRR to any topology by automatically computing and establishing/tearing-down shortcut tunnels, also referred to as repair tunnels, to a remote LFA node which puts the packets back into the shortest without looping them back to the node which forwarded them over the repair tunnel. The remote LFA node is referred to as PQ node. A repair tunnel can in theory be an RSVP LSP, a LDP-in-LDP tunnel, or a SR tunnel. In this feature, it is restricted to use SR repair tunnel to the remote LFA node.

The remote LFA algorithm is a per-link LFA SPF calculation and not a per-prefix like the regular LFA one. So, it provides protection for all destination prefixes which share the protected link by using the neighbor on the other side of the protected link as a proxy for all these destinations.

The no form of this command disables the LFA computation by IGP SPF.

**Default** no loopfree-alternate

**Parameters** max-pq-cost *value* — integer used to limit the search of candidate P and Q nodes in remote LFA by setting the maximum IGP cost from the router performing remote LFA calculation to the candidate P or Q node.

**Values**  $0 - 4294967295$ 

**Default** none

### loopfree-alternate-exclude

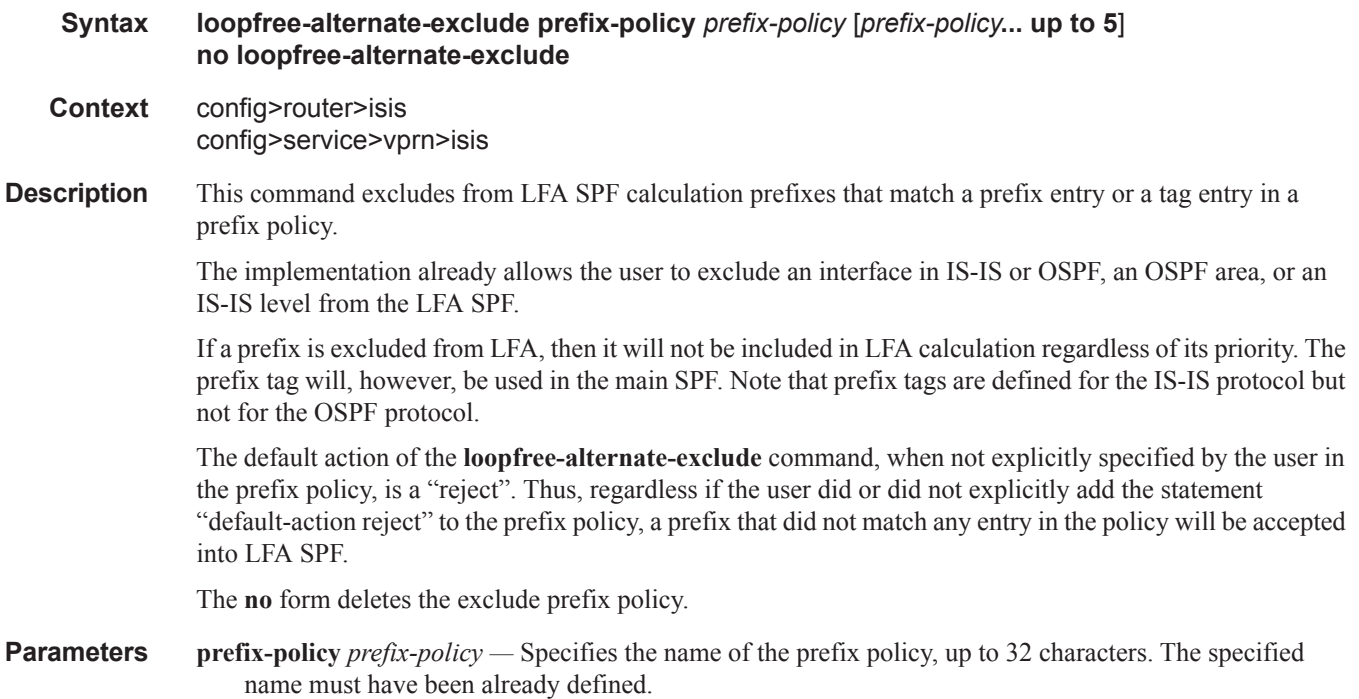

# lfa-policy-map

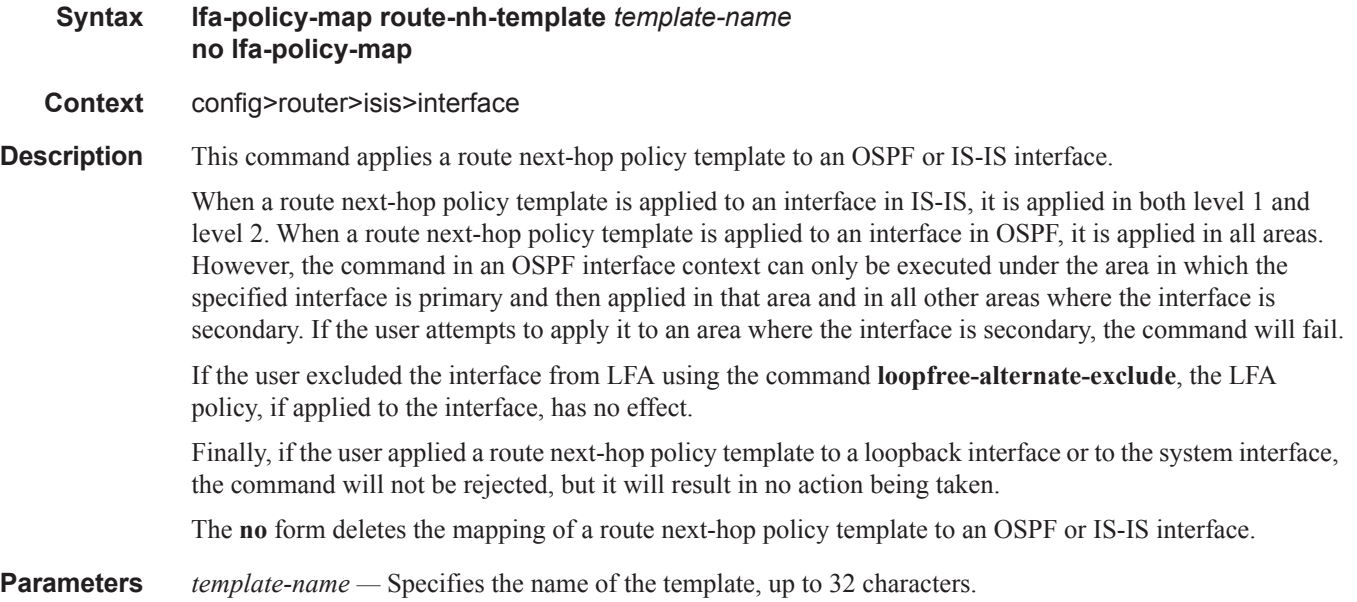

# loopfree-alternate-exclude

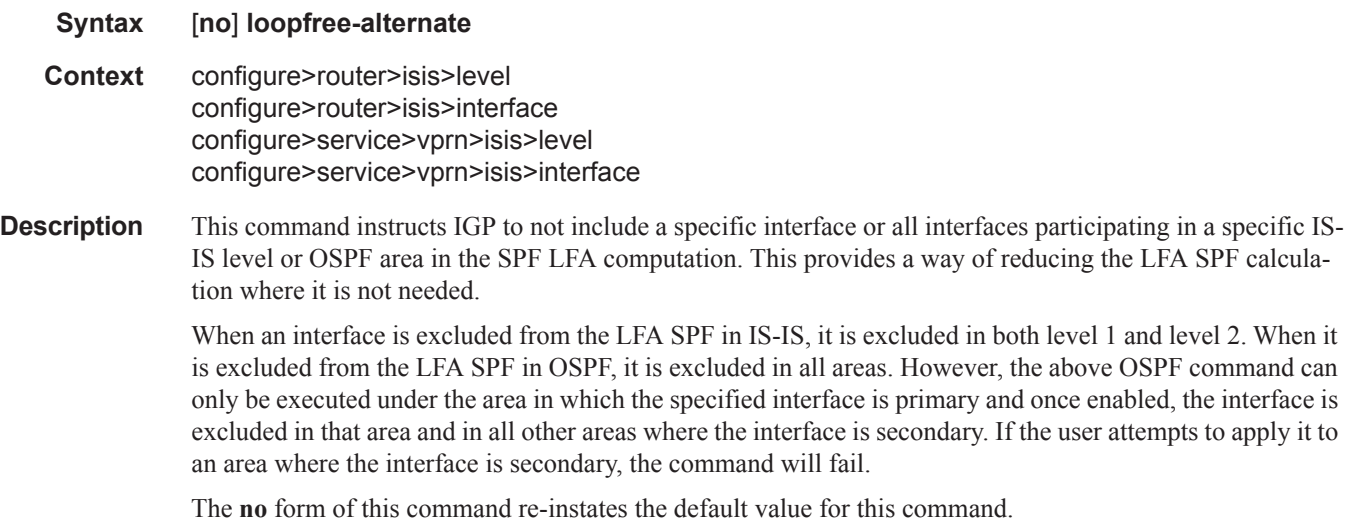

**Default** no loopfree-alternate-exclude

# lsp-pacing-interval

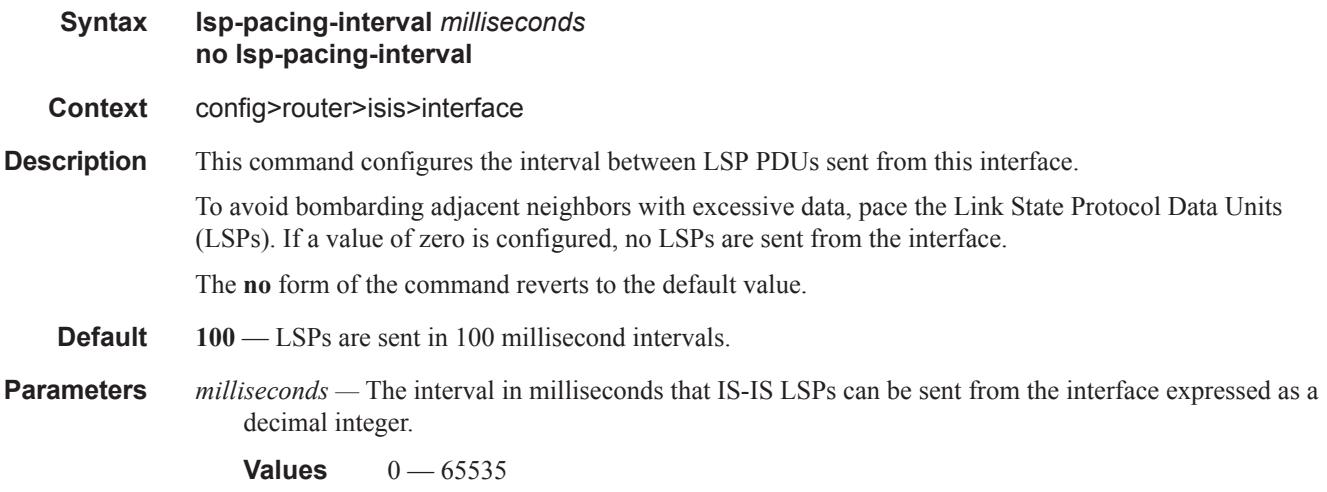

# lsp-lifetime

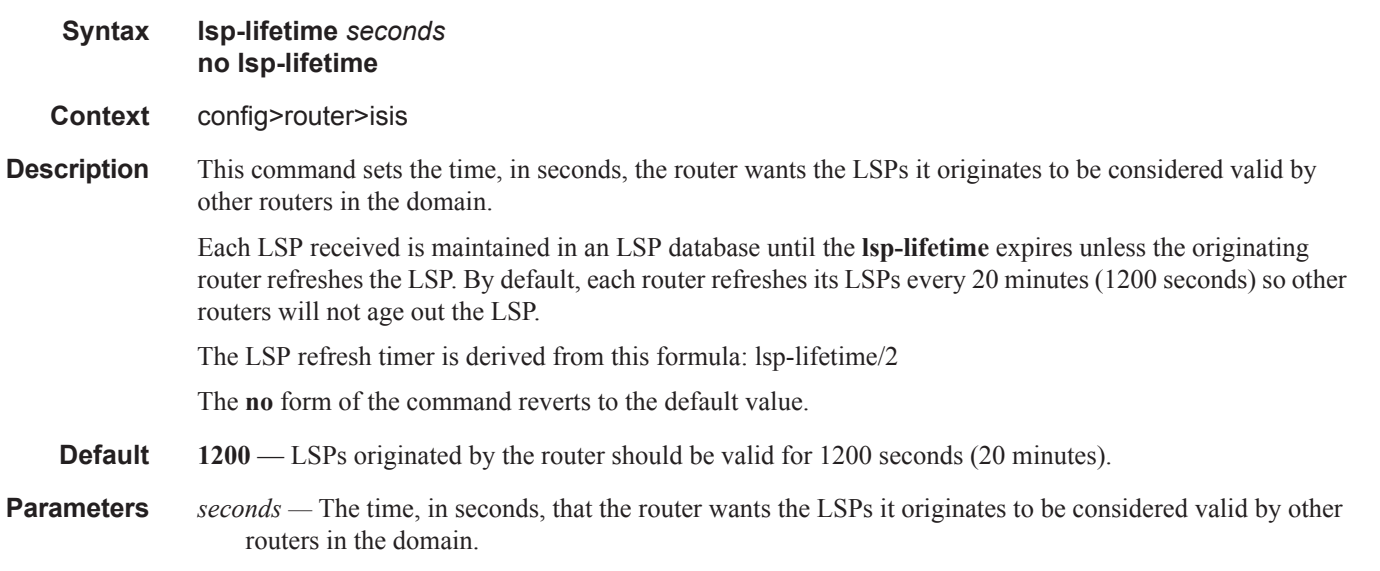

**Values** 350 — 65535

 $\begin{array}{c} \rule{0pt}{2.5ex} \rule{0pt}{2.5ex} \rule{0$ 

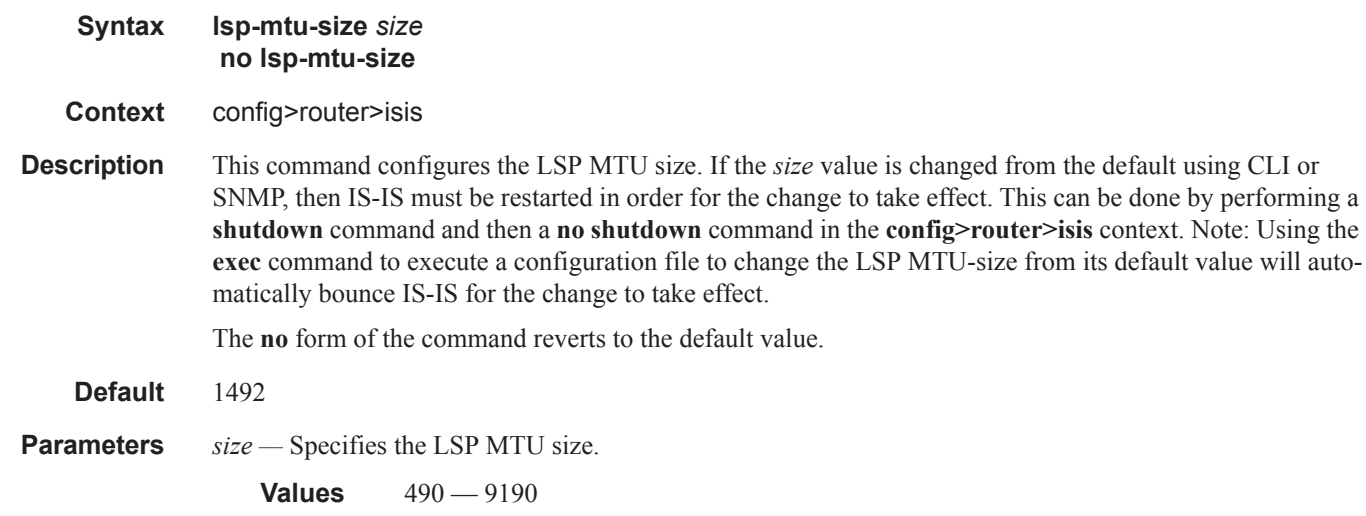

# lsp-refresh-interval

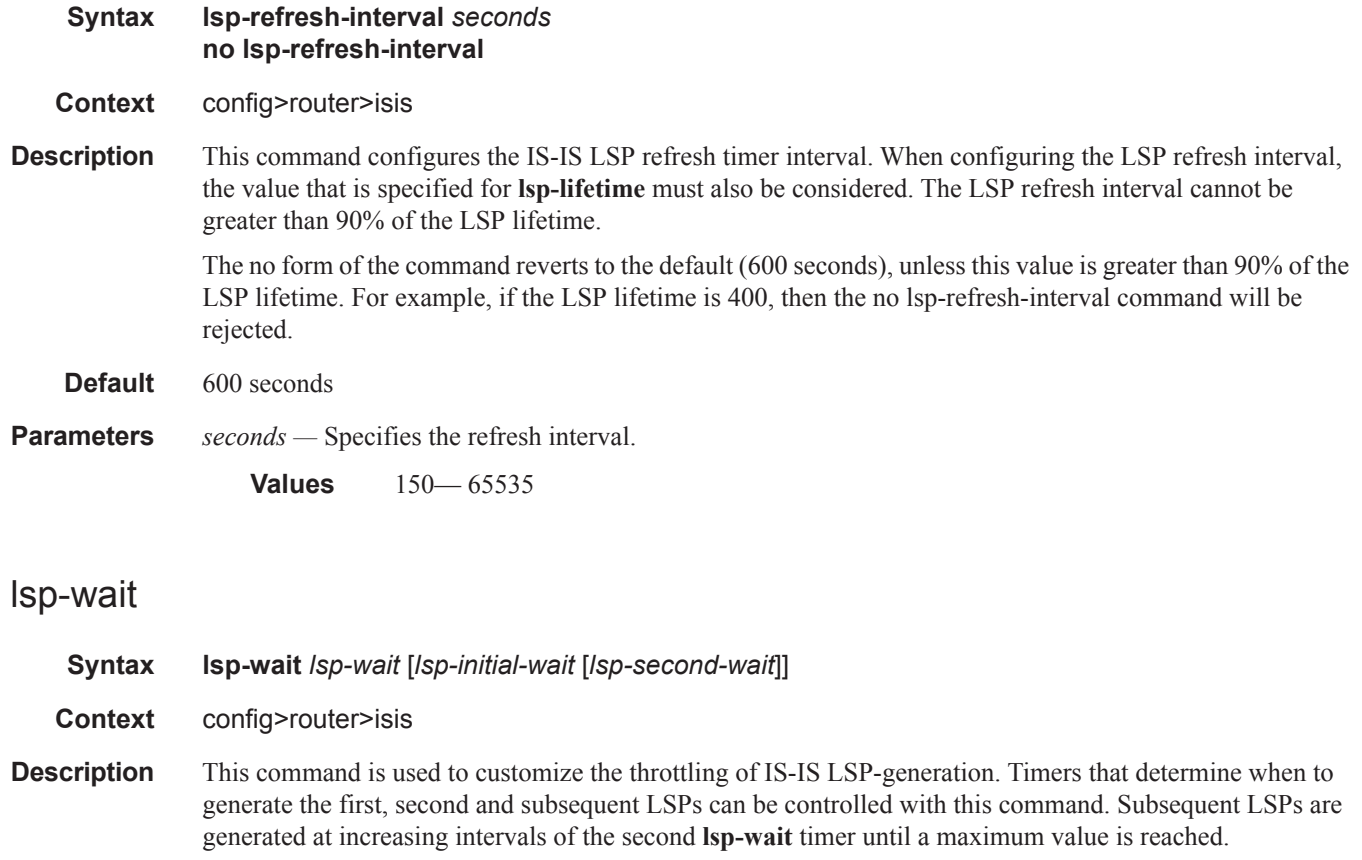

**Parameters** *lsp-max-wait* — Specifies the maximum interval in seconds between two consecutive ocurrences of an LSP being generated.

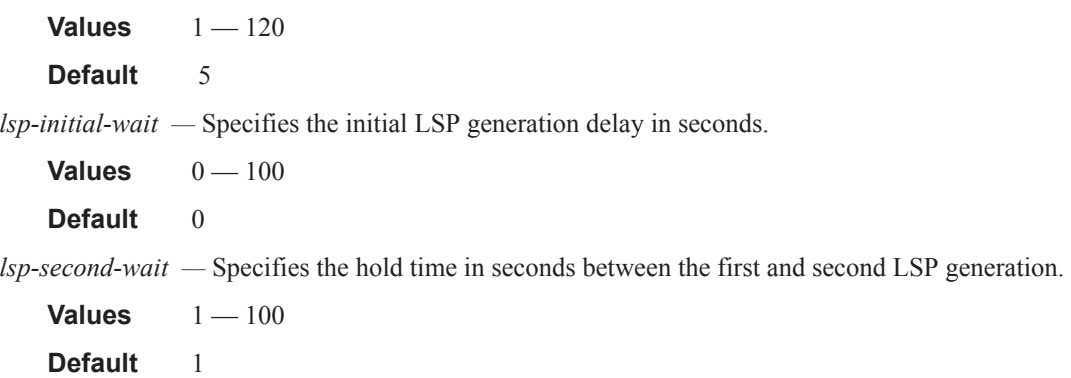

### ipv4-multicast

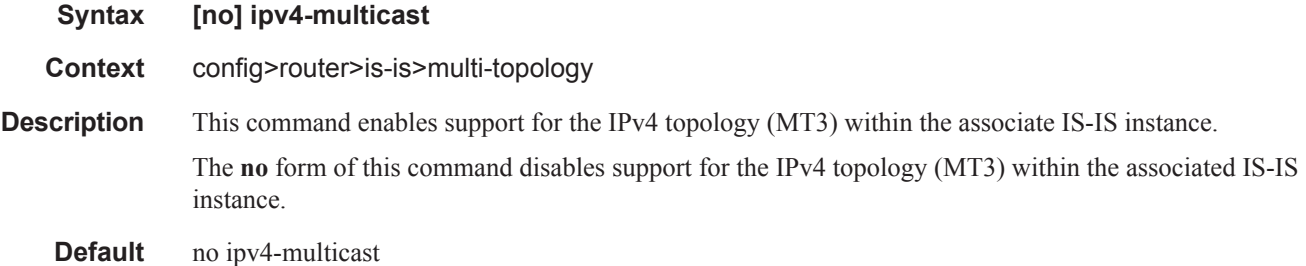

# ipv6-multicast

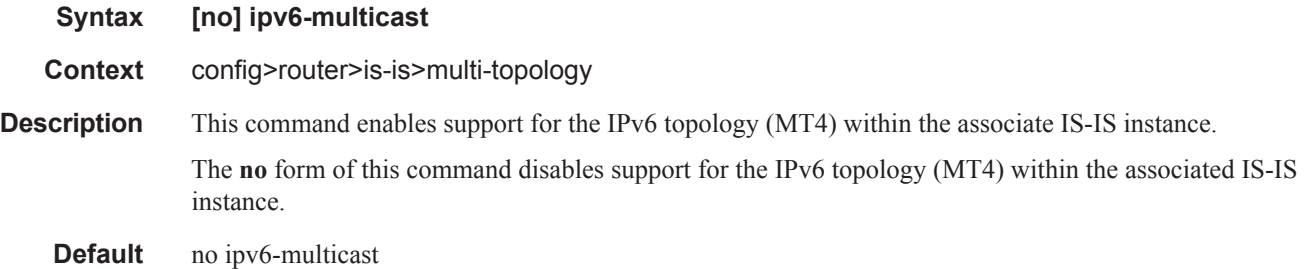

### mcast-import-ipv6

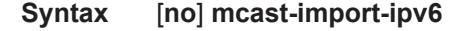

**Context** configure>router>isis

**Description** This command administratively enables/disables submission of routes into the IPv6 multicast RTM by IS-IS.

### **Page 562 7950 XRS Routing Protocols Guide**

# multi-topology

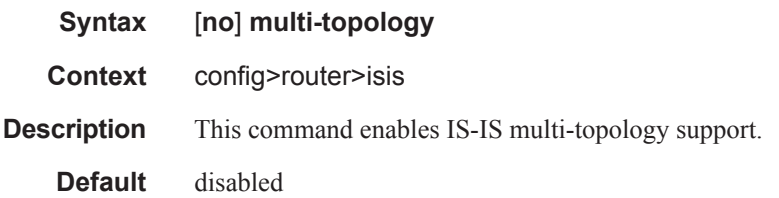

# topology

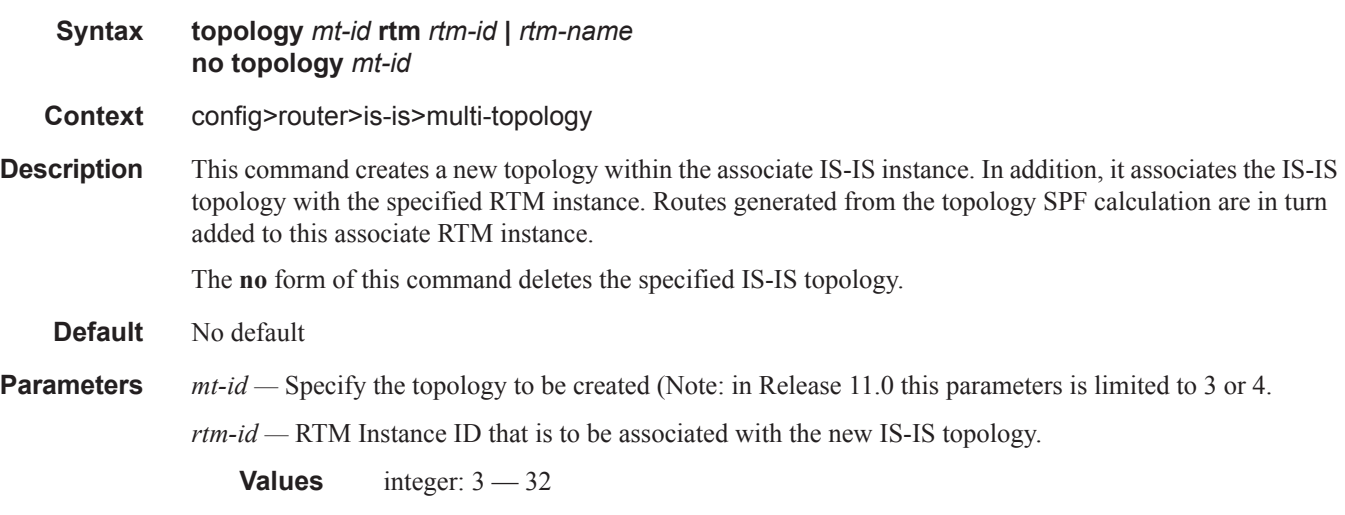

*rtm-name —* string name given to the RTM instance.

# ipv6-unicast

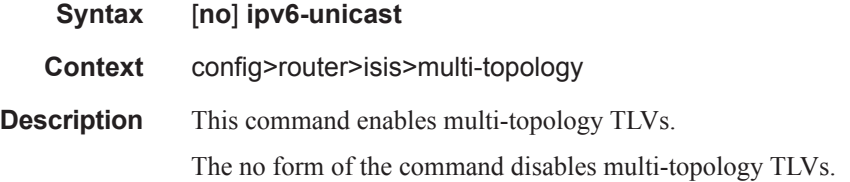

# multicast-import

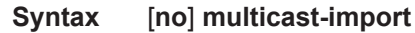

**Context** config>router>isis

**Description** This command enables the submission of routes into the multicast Route Table Manager (RTM) by IS-IS.

# **7950 XRS Routing Protocols Guide Page 563**

The **no** form of the command disables the submission of routes into the multicast RTM.

**Default** no multicast-import

#### mesh-group

**Syntax mesh-group** {**value** *|* **blocked**} **no mesh-group Context** config>router>isis>interface *ip-int-name* **Description** This command assigns an interface to a mesh group. Mesh groups limit the amount of flooding that occurs when a new or changed LSP is advertised throughout an area. All routers in a mesh group should be fully meshed. When LSPs need to be flooded, only a single copy is received rather than a copy per neighbor. To create a mesh group, configure the same mesh group value for each interface that is part of the mesh group. All routers must have the same mesh group value configured for all interfaces that are part of the mesh group. To prevent an interface from flooding LSPs, the optional **blocked** parameter can be specified. Configure mesh groups carefully. It is easy to created isolated islands that do not receive updates as (other) links fail. The **no** form of the command removes the interface from the mesh group. **Default no mesh-group** — The interface does not belong to a mesh group. **Parameters** value — The unique decimal integer value distinguishes this mesh group from other mesh groups on this or any other router that is part of this mesh group. **Values**  $1 - 2000000000$ **blocked —** Prevents an interface from flooding LSPs.

#### ipv6-unicast-disable

- **Syntax** [**no**] **ipv6-unicast-disable**
- **Context** config>router>isis>if

**Description** This command disables IS-IS IPv6 unicast routing for the interface.

By default IPv6 unicast on all interfaces is enabled. However, IPv6 unicast routing on IS-IS is in effect when the **config>router>isis>ipv6-routing mt** command is configured.

The **no** form of the command enables IS-IS IPv6 unicast routing for the interface.

### metric

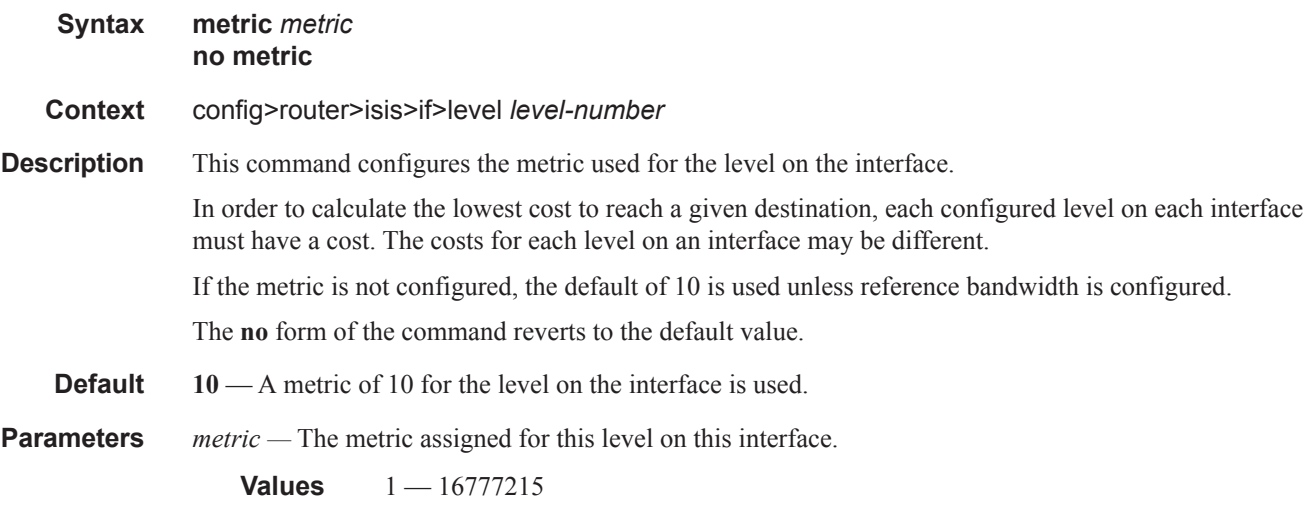

# advertise-passive-only

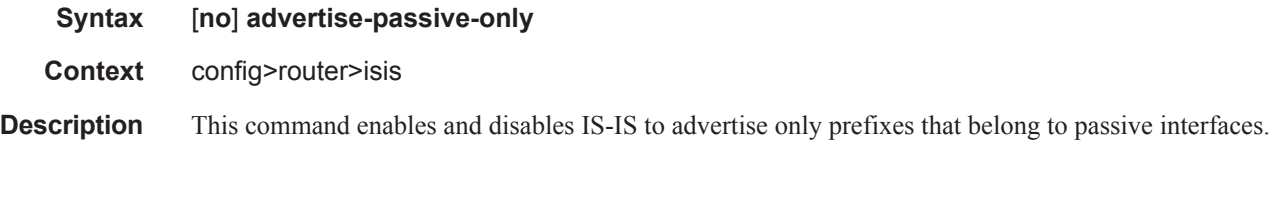

# advertise-router-capability

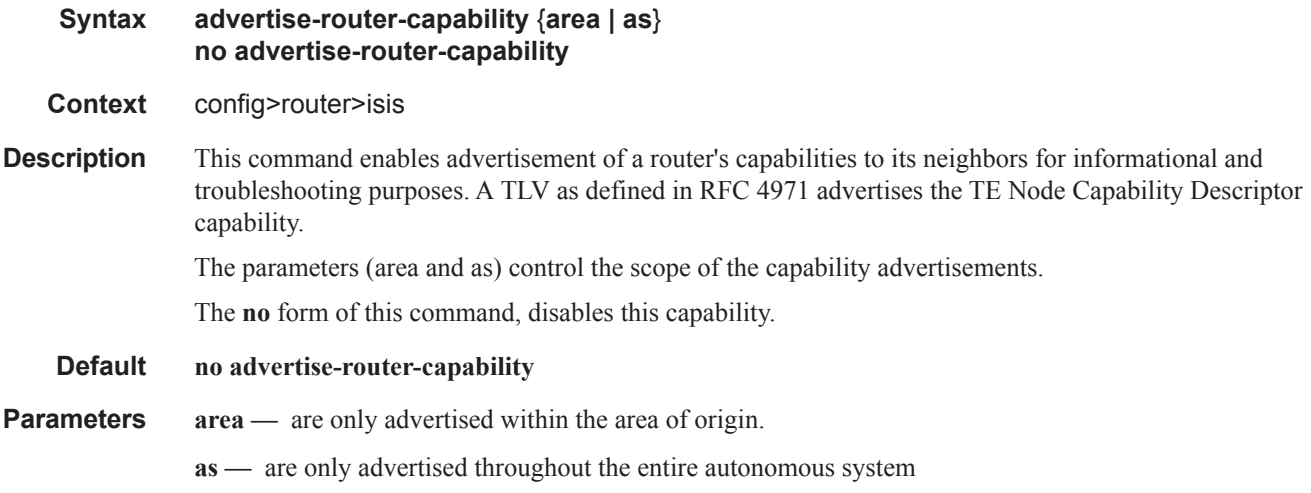

#### area-id

#### **Syntax** [**no**] **area-id** *area-address*

**Context** config>router>isis

**Description** This command was previously named the **net** *network-entity-title* command. The **area-id** command allows you to configure the area ID portion of NSAP addresses which identifies a point of connection to the network, such as a router interface, and is called a Network Service Access Point (NSAP). Addresses in the IS-IS protocol are based on the ISO NSAP addresses and Network Entity Titles (NETs), not IP addresses.

A maximum of 3 area addresses can be configured.

NSAP addresses are divided into three parts. Only the area ID portion is configurable.

- Area ID A variable length field between 1 and 13 bytes long. This includes the Authority and Format Identifier (AFI) as the most significant byte and the area ID.
- System ID A six-byte system identification. This value is not configurable. The system ID is derived from the system or router ID.
- Selector ID A one-byte selector identification that must contain zeros when configuring a NET. This value is not configurable. The selector ID is always 00.

The NET is constructed like an NSAP but the selector byte contains a 00 value. NET addresses are exchanged in hello and LSP PDUs. All net addresses configured on the node are advertised to its neighbors.

For Level 1 interfaces, neighbors can have different area IDs, but, they must have at least one area ID (AFI + area) in common. Sharing a common area ID, they become neighbors and area merging between the potentially different areas can occur.

For Level 2 (only) interfaces, neighbors can have different area IDs. However, if they have no area IDs in common, they become only Level 2 neighbors and Level 2 LSPs are exchanged.

For Level 1 and Level 2 interfaces, neighbors can have different area IDs. If they have at least one area ID (AFI + area) in common, they become neighbors. In addition to exchanging Level 2 LSPs, area merging between potentially different areas can occur.

If multiple **area-id** commands are entered, the system ID of all subsequent entries must match the first area address.

The **no** form of the command removes the area address.

- **Default none** No area address is assigned.
- **Parameters** *area-address* The 1 13-byte address. Of the total 20 bytes comprising the NET, only the first 13 bytes can be manually configured. As few as one byte can be entered or, at most, 13 bytes. If less than 13 bytes are entered, the rest is padded with zeros.

#### overload

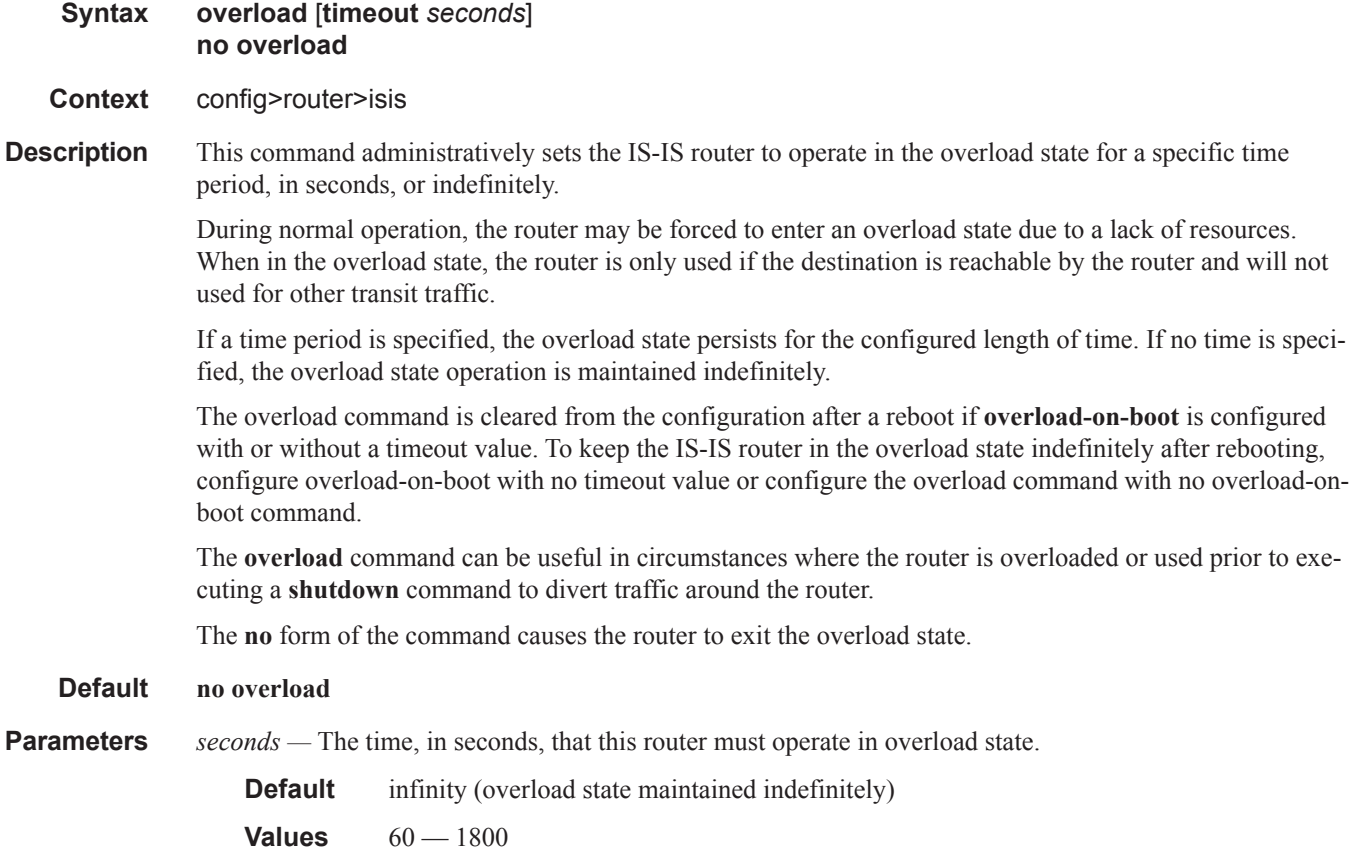

### <span id="page-34-0"></span>overload-on-boot

#### **Syntax overload-on-boot** [**timeout** *seconds*] **no overload-on-boot**

- **Context** config>router>isis
- **Description** When the router is in an overload state, the router is used only if there is no other router to reach the destination. This command configures the IGP upon bootup in the overload state until one of the following events occur:
	- 1. The timeout timer expires.
	- 2. A manual override of the current overload state is entered with the **config>router>isis>no overload**  command.

The **no overload** command does not affect the **overload-on-boot** function.

If no timeout is specified, IS-IS will go into overload indefinitely after a reboot. After the reboot, the IS-IS status will display a permanent overload state:

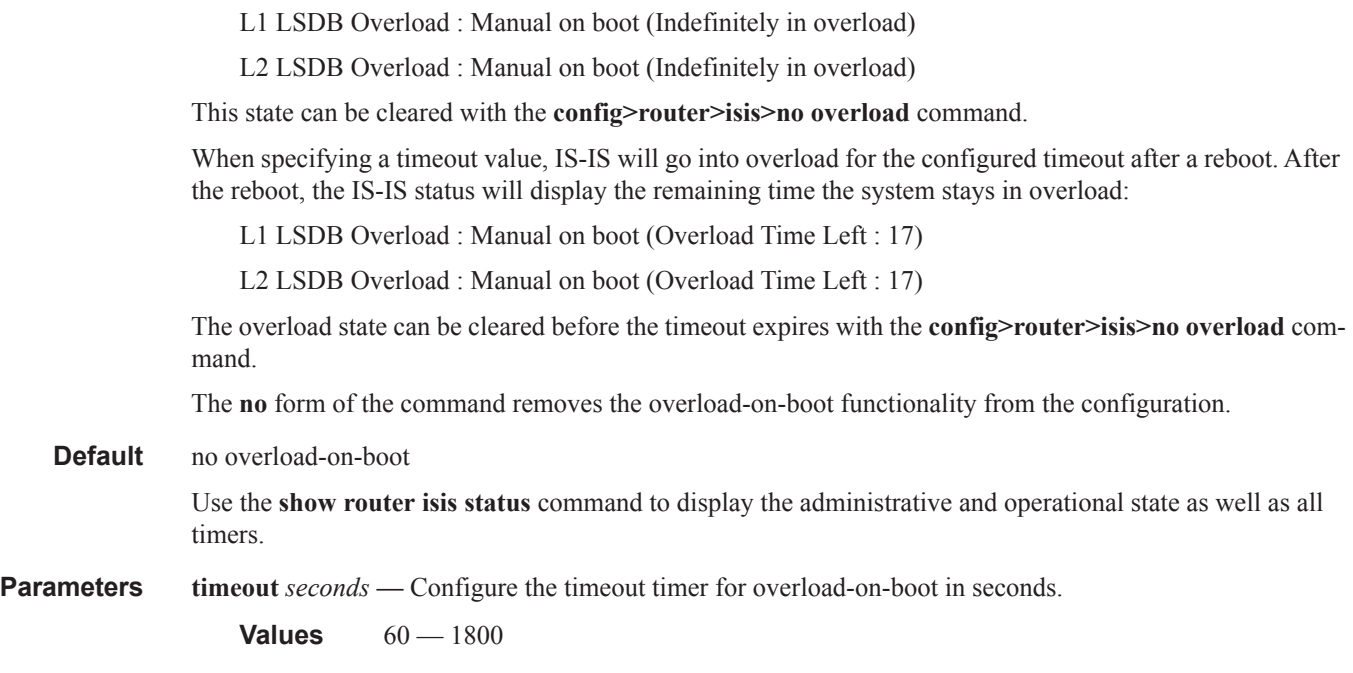

# poi-tlv-enable

 $\mathbf{I}$ 

I

 $\mathbf{I}$ 

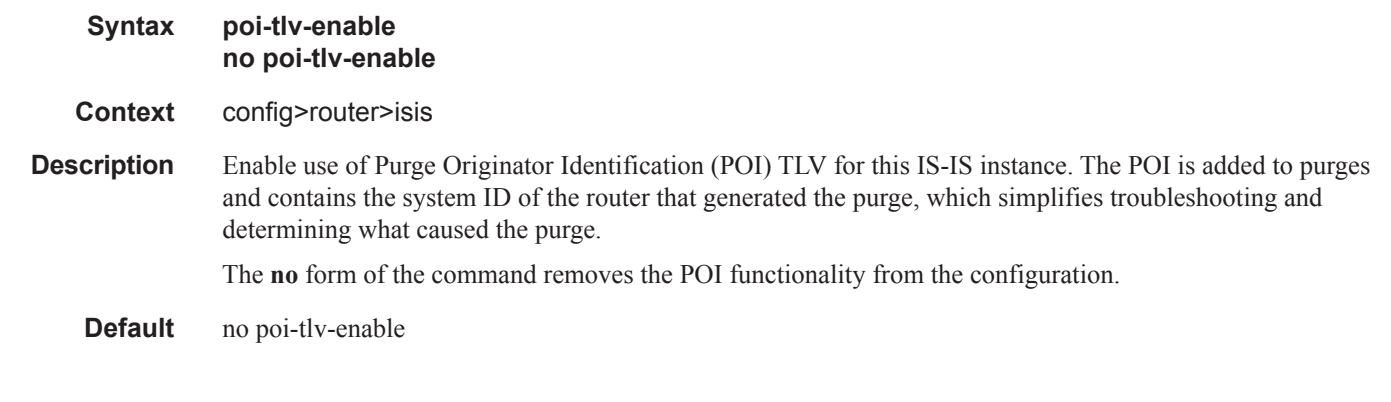

### passive

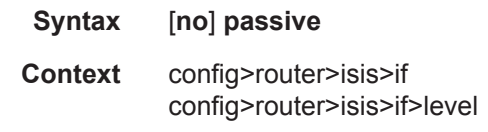

**Description** This command adds the passive attribute which causes the interface to be advertised as an IS-IS interface without running the IS-IS protocol. Normally, only interface addresses that are configured for IS-IS are advertised as IS-IS interfaces at the level that they are configured.

> When the passive mode is enabled, the interface or the interface at the level ignores ingress IS-IS protocol PDUs and will not transmit IS-IS protocol PDUs.

The **no** form of the command removes the passive attribute. **Special Cases Service Interfaces —** Service interfaces (defined using the service-prefix command in **config>router**) are passive by default. **All other Interfaces —** All other interfaces are not passive by default. **Default passive** — Service interfaces are passive. **no passive** — All other interfaces are not passive.

### preference

#### **Syntax preference** *preference* **no preference**

**Context** config>router>isis>level

**Description** This command configures the preference level of either IS-IS Level 1 or IS-IS Level 2 internal routes. By default, the preferences are listed in the table below.

> A route can be learned by the router by different protocols, in which case, the costs are not comparable. When this occurs, the preference is used to decide to which route will be used.

Different protocols should not be configured with the same preference, if this occurs the tiebreaker is per the default preference table as defined in the following table. If multiple routes are learned with an identical preference using the same protocol, the lowest cost route is used. If multiple routes are learned with an identical preference using the same protocol and the costs (metrics) are equal, then the decision what route to use is determined by the configuration of the **ecmp** in the **config>router** context.

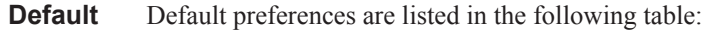

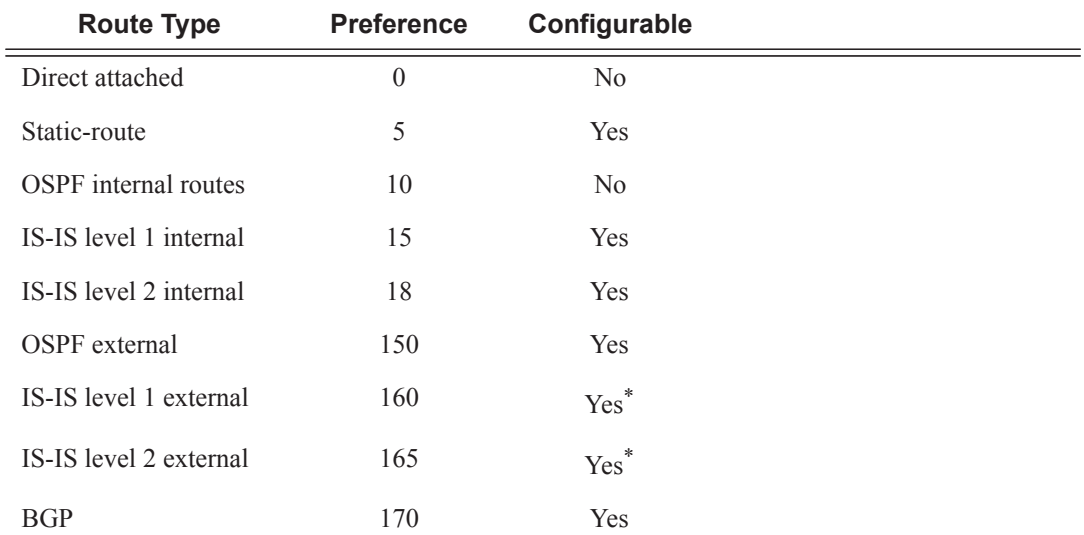

\*. External preferences are changed using the **external-preference** command in the config>router>isis>level *level-number* context.

**Parameters** *preference* — The preference for external routes at this level expressed as a decimal integer.

```
Values 1 - 255
```
### priority

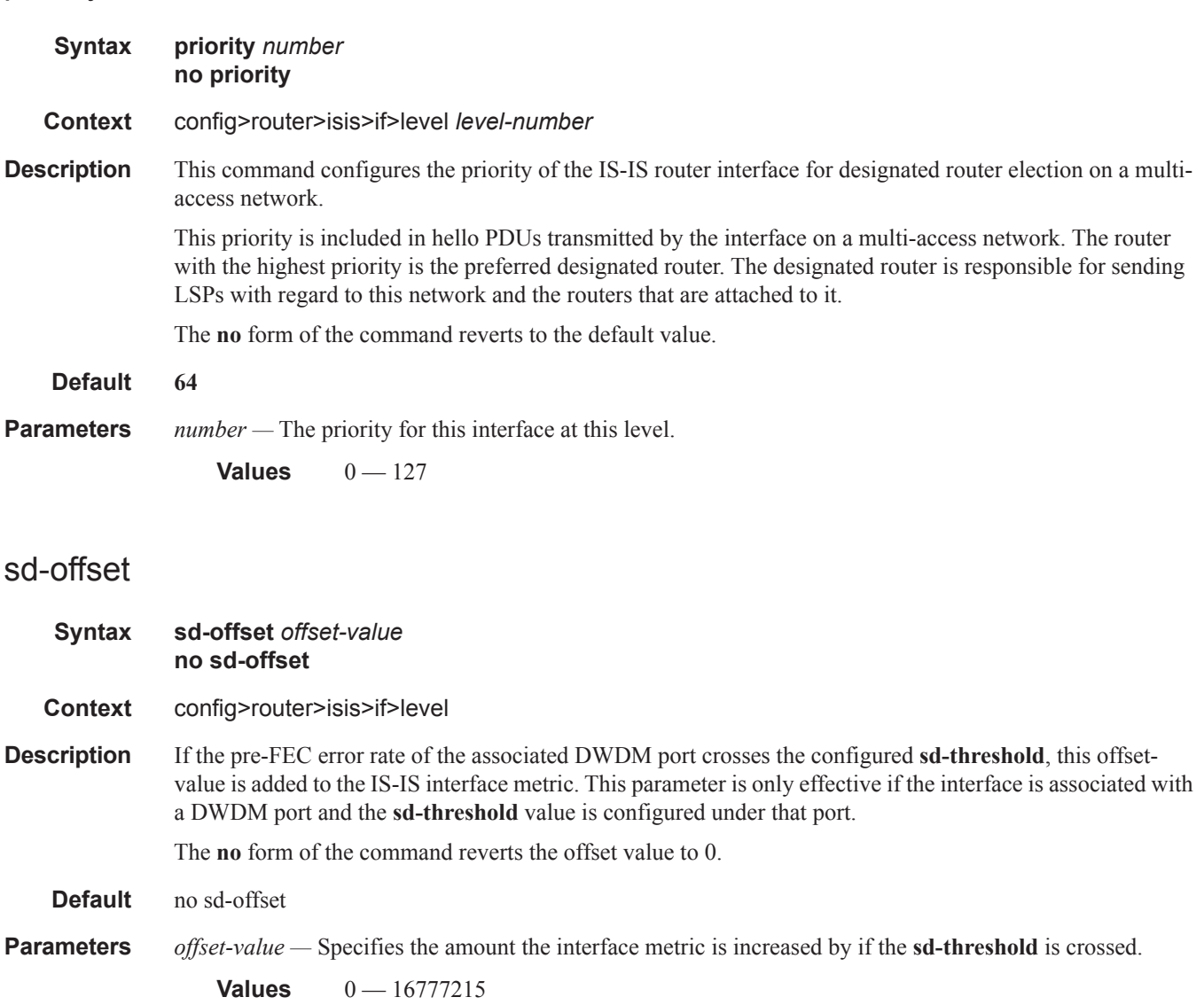

### sf-offset

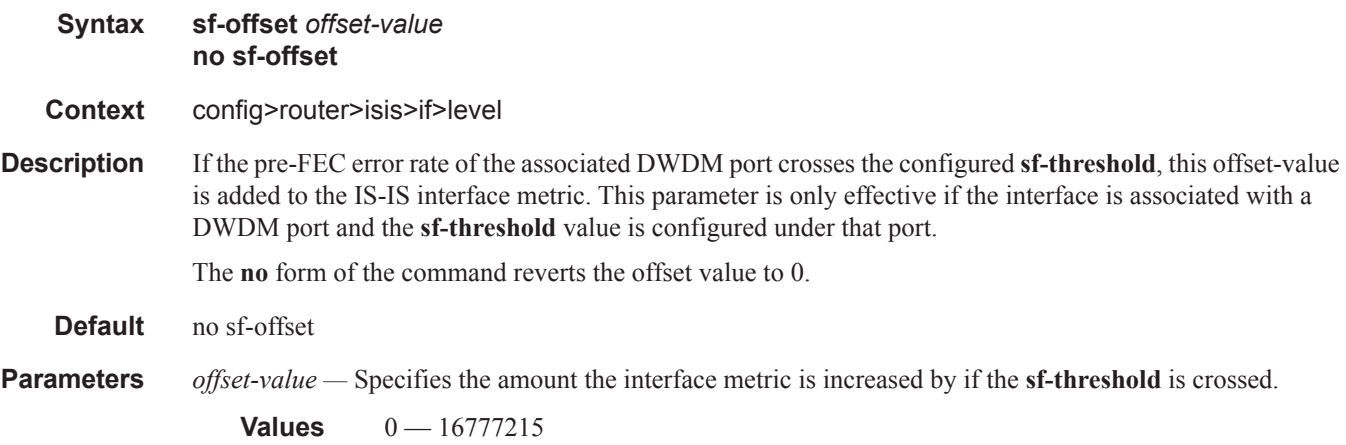

### psnp-authentication

I

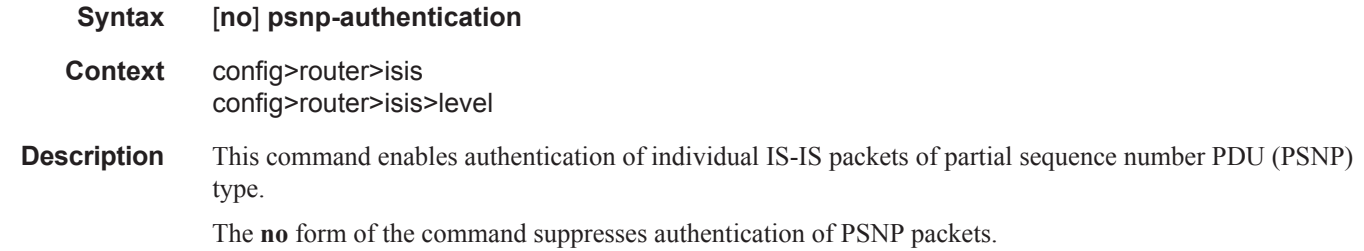

### reference-bandwidth

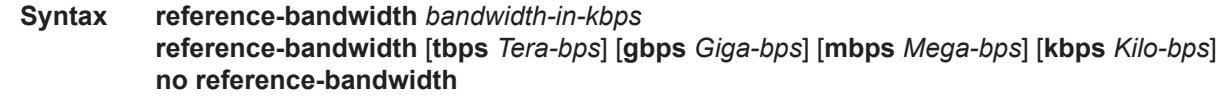

**Context** config>router>isis

**Description** This command configures the reference bandwidth that provides the basis of bandwidth relative costing.

In order to calculate the lowest cost to reach a specific destination, each configured level on each interface must have a cost. If the reference bandwidth is defined, then the cost is calculated using the following formula:

 $cost = reference-bandwidth + bandwidth$ 

If the reference bandwidth is configured as 10 Gigabits (10,000,000,000), a 100 M/bps interface has a default metric of 100. In order for metrics in excess of 63 to be configured, wide metrics must be deployed. (See wide-metrics-only in the **config>router>isis** context.)

If the reference bandwidth is not configured, then all interfaces have a default metric of 10.

The **no** form of the command reverts to the default value.

- **Default no reference-bandwidth** No reference bandwidth is defined. All interfaces have a metric of 10.
- **Parameters** *bandwidth-in-kbps* The reference bandwidth in kilobits per second expressed as a decimal integer.

**Values** 1 — 1000000000

**tbps** *Tera-bps —* The reference bandwidth in terabits per second expressed as a decimal integer.

**Values**  $1 - 4$ 

**gbps** *Giga-bps* **—** The reference bandwidth in gigabits per second expressed as a decimal integer.

**Values**  $1 - 999$ 

**mbps** *Mega-bps* **—** The reference bandwidth in megabits per second expressed as a decimal integer.

**Values**  $1 - 999$ 

**kbps** *Kilo-bps* **—** reference bandwidth in kilobits per second expressed as a decimal integer.

**Values**  $1 - 999$ 

### rib-priority

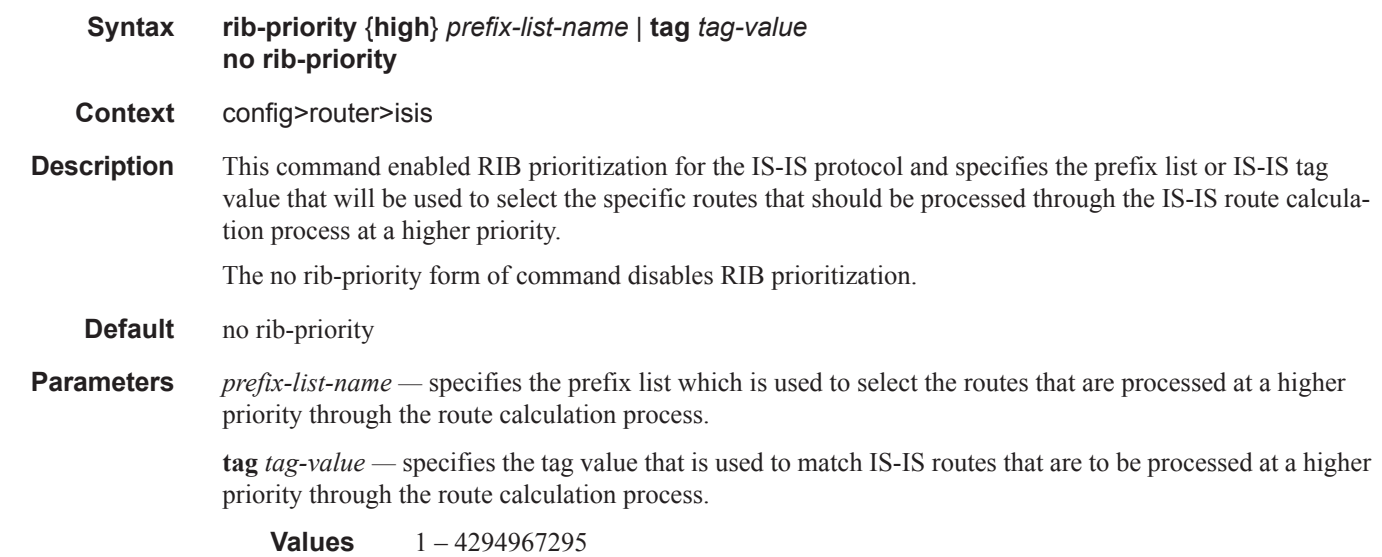

#### rsvp-shortcut

**Syntax** [**no**] **rsvp-shortcut**

#### **Context** config>router>isis

**Description** This command enables the use of an RSVP-TE shortcut for resolving IGP routes by IS-IS or OSPF routing protocols.

> This command instructs IS-IS or OSPF to include RSVP LSPs originating on this node and terminating on the router-id of a remote node as direct links with a metric equal to the operational metric provided by MPLS. Note that Dijkstra will always use the IGP metric to build the SPF tree and the LSP metric value does not update the SPF tree calculation. During the IP reach to determine the reachability of nodes and prefixes, LSPs are then overlaid and the LSP metric is used to determine the subset of paths which are equal lowest cost to reach a node or a prefix. If the user enabled the **relative-metric** option for this LSP, IGP will apply the shortest IGP cost between the endpoints of the LSP plus the value of the offset, instead of the LSP operational metric, when computing the cost of a prefix which is resolved to the LSP.

> When a prefix is resolved to a tunnel next-hop, the packet is sent labeled with the label stack corresponding to the NHLFE of the RSVP LSP. Any network event causing an RSVP LSP to go down will trigger a full SPF computation which may result in installing a new route over another RSVP LSP shortcut as tunnel nexthop or over a regular IP next-hop.

> When rsvp-shortcut is enabled at the IGP instance level, all RSVP LSPs originating on this node are eligible by default as long as the destination address of the LSP, as configured in **configure>router>mpls>lsp>to**, corresponds to a router-id of a remote node. RSVP LSPs with a destination corresponding to an interface address or any other loopback interface address of a remote node are automatically not considered by IS-IS or OSPF. The user can, however, exclude a specific RSVP LSP from being used as a shortcut for resolving IGP routes by entering the **config>router>mpls>lsp>no igp-shortcut** command.

The SPF in OSPF or IS-IS will only use RSVP LSPs as forwarding adjacencies, IGP shortcuts, or as endpoints for LDP-over-RSVP. These applications of RSVP LSPs are mutually exclusive at the IGP instance level. If the user enabled two or more options in the same IGP instance, then forwarding adjacency takes precedence over the shortcut application, which takes precedence over the LDP-over-RSVP application.

When ECMP is enabled on the system and multiple equal-cost paths exist for a prefix, the following selec-tion criteria are used to pick up the set of next-hops to program in the data path:

- for a destination = tunnel-endpoint (including external prefixes with tunnel-endpoint as the next-hop):
	- $\rightarrow$  select tunnel with lowest tunnel-index (ip next-hop is never used in this case)
- for a destination != tunnel-endpoint:
	- $\rightarrow$  exclude LSPs with metric higher than underlying IGP cost between the endpoint of the LSP
	- $\rightarrow$  prefer tunnel next-hop over ip next-hop
	- $\rightarrow$  within tunnel next-hops:
		- i. select lowest endpoint to destination cost
		- ii. if same endpoint to destination cost, select lowest endpoint node router-id
		- iii. if same router-id, select lowest tunnel-index
	- $\rightarrow$  within ip next-hops:
		- i. select lowest downstream router-id
		- ii. if same downstream router-id, select lowest interface-index

• Note though no ECMP is performed across both the IP and tunnel next-hops the tunnel endpoint lies in one of the shortest IGP paths for that prefix. In that case, the tunnel next-hop is always selected as long as the prefix cost using the tunnel is equal or lower than the IGP cost.

The ingress IOM will spray the packets for this prefix over the set of tunnel next-hops and IP next-hops based on the hashing routine currently supported for IPv4 packets.

This feature provides IGP with the capability to populate the multicast RTM with the prefix IP next-hop when both the **rsvp-shortcut** and the **multicast-import** options are enabled in IGP. The unicast RTM can still make use of the tunnel next-hop for the same prefix. This change is made possible with the enhancement by which SPF keeps track of both the direct first hop and the tunneled first hop of a node which is added to the Dijkstra tree.

The resolution and forwarding of IPv6 prefixes to IPv4 IGP shortcuts is not supported.

The **no** form of this command disables the resolution of IGP routes using RSVP shortcuts.

**Default no rsvp-shortcut**

### segment-routing

**Syntax segment-routing no segment-routing**

**Context** config>router>isis

**Description** This command enables the context to configure segment routing parameters within a given IGP instance.

Segment routing adds to IS-IS and OSPF routing protocols the ability to perform shortest path routing and source routing using the concept of abstract segment. A segment can represent a local prefix of a node, a specific adjacency of the node (interface/next-hop), a service context, or a specific explicit path over the network. For each segment, the IGP advertises an identifier referred to as Segment ID (SID).

When segment routing is used together with MPLS data plane, the SID is a standard MPLS label. A router forwarding a packet using segment routing will thus push one or more MPLS labels.

Segment routing using MPLS labels can be used in both shortest path routing applications and in traffic engineering applications. This feature implements the shortest path forwarding application.

After segment routing is successfully enabled in the IS-IS or OSPF instance, the router will perform the following operations:

- 1. Advertize the Segment Routing Capability Sub-TLV to routers in all areas/levels of this IGP instance. However, only neighbors with which it established an adjacency will interpret the SID/label range information and use it for calculating the label to swap to or push for a given resolved prefix SID.
- 2. Advertise the assigned index for each configured node SID in the new prefix SID sub-TLV with the Nflag (node-SID flag) set. Then the segment routing module programs the incoming label map (ILM) with a pop operation for each local node SID in the data path.
- 3. Assign and advertize automatically an adjacency SID label for each formed adjacency over a network IP interface in the new Adjacency SID sub-TLV. The segment routing module programs the incoming label map (ILM) with a pop operation, in effect with a swap to an implicit null label operation, for each advertised adjacency SID.

Γ

4. Resolve received prefixes and if a prefix SID sub-TLV exists, the Segment Routing module programs the ILM with a swap operation and also an LTN with a push operation both pointing to the primary/ LFA NHLFE. An SR tunnel is also added to the TTM.

When the user enables segment routing in a given IGP instance, the main SPF and LFA SPF are computed normally and the primary next-hop and LFA backup next-hop for a received prefix are added to RTM without the label information advertised in the prefix SID sub-TLV.

### prefix-sid-range

#### **Syntax prefix-sid-range** {**global** | **start-label** *label-value* **max-index** *index-value*} **no prefix-sid-range**

**Context** config>router>isis>segment-routing

**Description** This command configures the prefix SID index range and offset label value for a given IGP instance.

The key parameter is the configuration of the prefix SID index range and the offset label value which this IGP instance will use. Since each prefix SID represents a network global IP address, the SID index for a prefix must be network-wide unique. Thus, all routers in the network are expected to configure and advertise the same prefix SID index range for a given IGP instance. However, the label value used by each router to represent this prefix; that is, the label programmed in the ILM can be local to that router by the use of an offset label, referred to as a start label:

*Local Label (Prefix SID) = start-label + {SID index}*

The label operation in the network becomes thus very similar to LDP when operating in the independent label distribution mode (RFC 5036) with the difference that the label value used to forward a packet to each downstream router is computed by the upstream router based on advertised prefix SID index using the above formula.

There are two mutually exclusive modes of operation for the prefix SID range on the router. In the **global** mode of operation, the user configures the global value and this IGP instance will assume the start label value is the lowest label value in the SRGB and the prefix SID index range size equal to the range size of the SRGB. Once one IGP instance selected the global option for the prefix SID range, all IGP instances on the system will be restricted to do the same. The user must shutdown the segment routing context and delete the **prefix-sid-range** command in all IGP instances in order to change the SRGB. Once the SRGB is changed, the user must re-enter the **prefix-sid-range** command again. The SRGB range change will be failed if an already allocated SID index/label goes out of range.

In the per-instance mode of operation, the user partitions the SRGB into non-overlapping sub-ranges among the IGP instances. The user thus configures a subset of the SRGB by specifying the start label value and the prefix SID index range size. Note that all resulting net label values (start-label + index} must be within the SRGB or the configuration will be failed. Furthermore, the code checks for overlaps of the resulting net label value range across IGP instances and will strictly enforce that these ranges do not overlap. The user must shutdown the segment routing context of an IGP instance in order to change the SID index/label range of that IGP instance using the **prefix-sid-range** command. In addition, any range change will be failed if an already allocated SID index/label goes out of range. The user can however change the SRGB on the fly as long as it does not reduce the current per IGP instance SID index/label range defined with the **prefix-sidrange**. Otherwise, the user must shutdown the segment routing context of the IGP instance and delete and re-configure the **prefix-sid-range** command.

**Parameters** start-label *label-value* — the label offset for the SR label range of this IGP instance. **Values**  $0 - 524287$ **Default** none **max-index** *index-value* **—** the maximum value of the prefix SID index range for this IGP instance. **Values**  $1 - 524287$ **Default** none

#### tunnel-mtu

Ι

**Syntax tunnel-mtu** *bytes* **no tunnel-mtu Context** config>router>isis>segment-routing **Description** This command configures configure the MTU of all SR tunnels within each IGP instance. The MTU of a SR tunnel populated into TTM is determined like in the case of an IGP tunnel; for example, LDP LSP, based on the outgoing interface MTU minus the label stack size. Remote and directed LFA can add at least two more labels to the tunnel for a total of three. There is no default value for this new command. If the user does not configure a SR tunnel MTU, the MTU will be fully determined by IGP as explained below. The MTU of the SR tunnel is then determined as follows: *SR\_Tunnel\_MTU = MIN {Cfg\_SR\_MTU, IGP\_Tunnel\_MTU- 3 labels}* Where, *Cfg\_SR\_MTU* is the MTU configured by the user for all SR tunnels within a given IGP instance using the above CLI. If no value was configured by the user, the SR tunnel MTU will be fully determined by the IGP interface calculation explained next. *IGP\_Tunnel\_MTU* is the minimum of the IS-IS or OSPF interface MTU among all the ECMP paths or among the primary and LFA backup paths of this SR tunnel. The SR tunnel MTU is dynamically updated anytime any of the above parameters used in its calculation changes. This includes when the set of the tunnel next-hops changes or the user changes the configured SR MTU or interface MTU value. **Parameters** *bytes* — the size of the Maximum Transmission Unit (MTU) in bytes. **Values** 512— 9198 **Default** none

### tunnel-table-pref

Γ

Γ

 $\blacksquare$ 

#### **Syntax tunnel-table-pref** *preference*  **no tunnel-table-pref**

- **Context** config>router>isis>segment-routing
- **Description** This command configures the TTM preference of SR tunnels created by the IGP instance. This is used in the case of BGP shortcuts, VPRN auto-bind, or BGP transport tunnel when the new tunnel binding commands are configured to the **any** value which parses the TTM for tunnels in the protocol preference order. The user can choose to either go with the global TTM preference or list explicitly the tunnel types they want to use. When they list the tunnel types explicitly, the TTM preference will still be used to select one type over the other. In both cases, a fallback to the next preferred tunnel type is performed if the selected one fails. Also, a reversion to a more preferred tunnel type is performed as soon as one is available.

The segment routing module adds to TTM a SR tunnel entry for each resolved remote node SID prefix and programs the data path with the corresponding LTN with the push operation pointing to the primary and LFA backup NHLFEs .

The default preference for SR tunnels in the TTM is set lower than LDP tunnels but higher than BGP tunnels to allow controlled migration of customers without disrupting their current deployment when they enable segment routing. The following is the setting of the default preference of the various tunnel types. This includes the preference of SR tunnels based on shortest path (referred to as **SR-ISIS** and **SR-OSPF**).

The global default TTM preference for the tunnel types is as follows:

- ROUTE\_PREF\_RSVP 7
- ROUTE\_PREF\_SR\_TE 8
- ROUTE PREF LDP 9
- ROUTE\_PREF\_OSPF\_TTM 10
- ROUTE\_PREF\_ISIS\_TTM 11
- ROUTE PREF BGP TTM 12
- ROUTE\_PREF\_GRE 255

The default value for SR-ISIS or SR-OSPF is the same regardless if one or more IS-IS or OSPF instances programmed a tunnel for the same prefix. The selection of a SR tunnel in this case will be based on lowest IGP instance-id.

**Parameters** *preference* — integer value to represent the preference of IS-IS or OSPF SR tunnels in TTM.

**Values** 1— 255

**Default** 11

### advertise-tunnel-link

#### **Syntax** [**no**] **advertise-tunnel-link**

- **Context** config>router>isis
- **Description** This command enables the forwarding adjacency feature. With this feature, IS-IS or OSPF advertises an RSVP LSP as a link so that other routers in the network can include it in their SPF computations. The RSVP LSP is advertised as an unnumbered point-to-point link and the link LSP/LSA has no Traffic Engineering opaque sub-TLVs per RFC 3906.

The forwarding adjacency feature can be enabled independently from the IGP shortcut feature in CLI. If both **rsvp-shortcut** and **advertise-tunnel-link** options are enabled for a given IGP instance, then the **advertisetunnel-link** will win.

When the forwarding adjacency feature is enabled, each node advertises a p2p unnumbered link for each best metric tunnel to the router-id of any endpoint node. The node does not include the tunnels as IGP shortcuts in SPF computation directly. Instead, when the LSA/LSP advertising the corresponding P2P unnumbered link is installed in the local routing database, then the node performs an SPF using it like any other link LSA/LSP. The link bi-directional check requires that a link, regular link or tunnel link, exists in the reverse direction for the tunnel to be used in SPF.

Note that the **igp-shortcut** option under the LSP name governs the use of the LSP with both the **rsvpshortcut** and the **advertise-tunnel-link** options in IGP. In other words, the user can exclude a specific RSVP LSP from being used as a forwarding adjacency by entering the command **config>router>mpls>lsp>no igp-shortcut**.

The resolution and forwarding of IPv6 prefixes to IPv4 forwarding adjacency LSP is not supported.

The **no** form of this command disables forwarding adjacency and hence disables the advertisement of RSVP LSP into IGP.

**Default** no advertise-tunnel-link

#### retransmit-interval

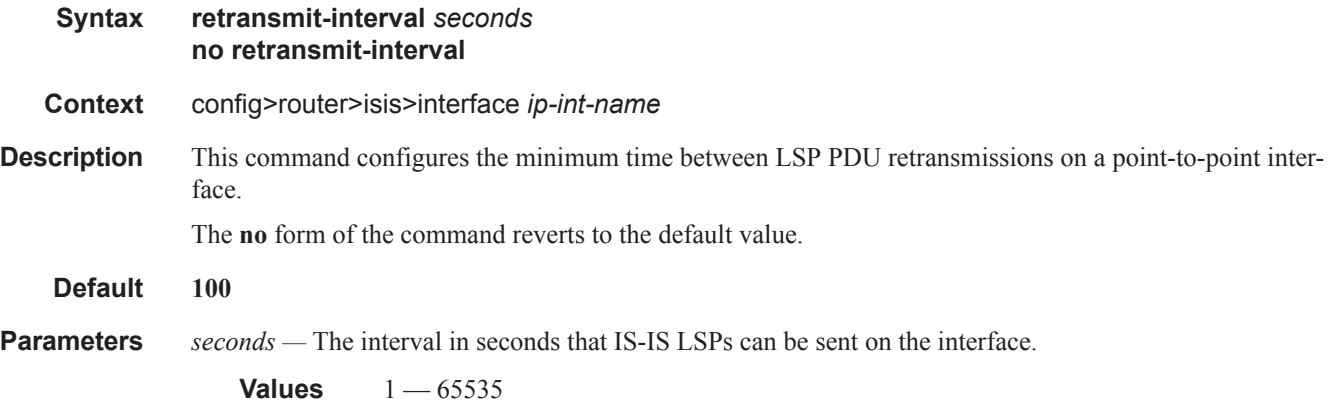

#### spf-wait

#### **Syntax** [**no**] **spf-wait** *spf-wait* [*spf-initial-wait* [*spf-second-wait*]]

- **Context** config>router>isis
- **Description** This command defines the maximum interval between two consecutive SPF calculations in seconds. Timers that determine when to initiate the first, second and subsequent SPF calculations after a topology change occurs can be controlled with this command. Subsequent SPF runs (if required) will occur at exponentially increasing intervals of the *spf-second-wait* interval. For example, if the *spf-second-wait* interval is 1000, then the next SPF will run after 2000 milliseconds, and then next SPF will run after 4000 milliseconds, etc., until it reaches the *spf-wait* value. The SPF interval will stay at *spf-wait* value until there are no more SPF runs scheduled in that interval. After a full interval without any SPF runs, the SPF interval will drop back to *spf-initial-wait*.
- **Default** no spf-wait

**Parameters** *spf-wait* — Specifies the maximum interval in seconds between two consecutive spf calculations.

**Values**  $1 - 120$ **Default** 10 *spf-initial-wait —* Specifies the initial SPF calculation delay in milliseconds after a topology change. **Values**  $10 - 100000$ **Default** 1000 *spf-second-wait —* Specifies the hold time in milliseconds between the first and second SPF calculation. **Values**  $1 - 100000$ **Default** 1000

### strict-adjacency-check

- **Syntax** [**no**] **strict-adjacency-check**
- **Context** config>router>isis
- **Description** This command enables strict checking of address families (IPv4 and IPv6) for IS-IS adjacencies. When enabled, adjacencies will not come up unless both routers have exactly the same address families configured. If there is an existing adjacency with unmatched address families, it will be torn down. This command is used to prevent black-holing traffic when IPv4 and IPv6 topologies are different. When disabled (no strictadjacency-check) a BFD session failure for either IPv4 or Ipv6 will cause the routes for the other address family to be removed as well.

When disabled (**no strict-adjacency-check**), both routers only need to have one common address family to establish the adjacency.

**Default** no strict-adjacency-check

### summary-address

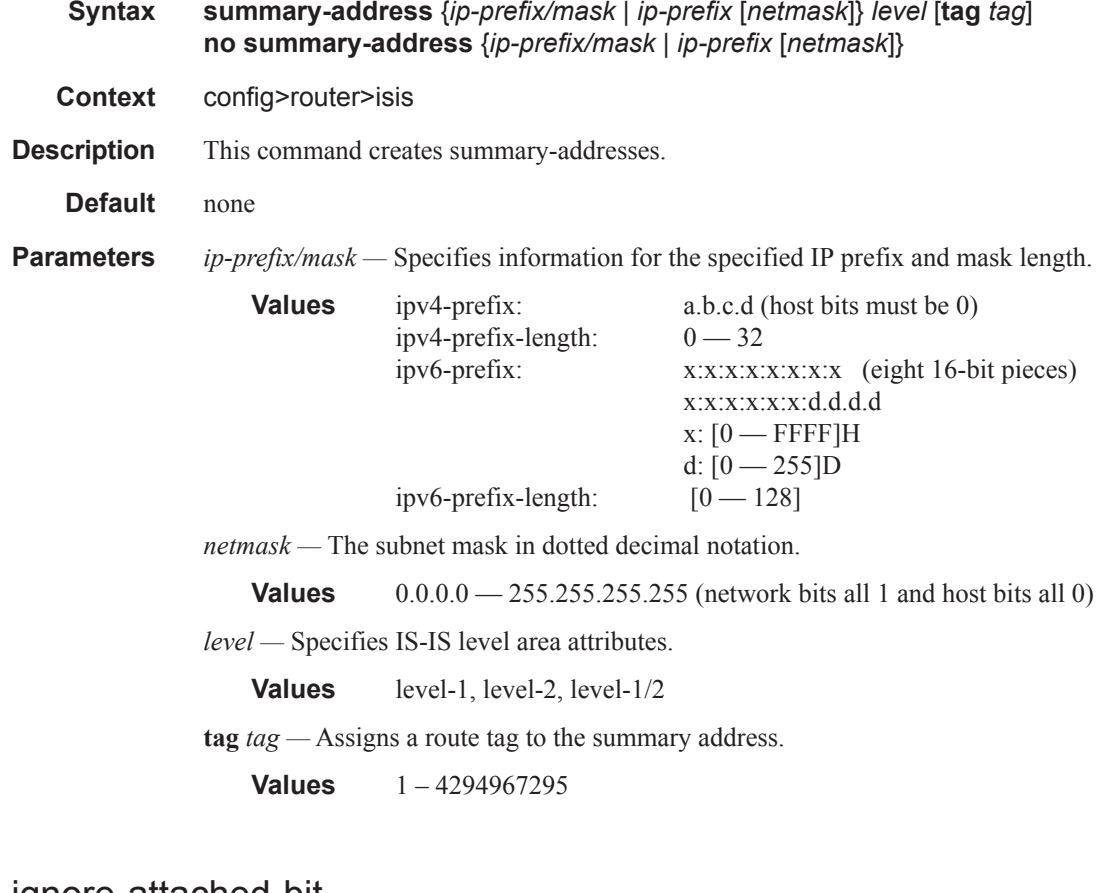

### ignore-attached-bit

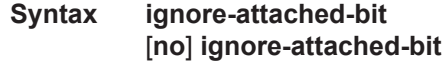

**Context** config>router>isis

**Description** This command configures IS-IS to ignore the attached bit on received Level 1 LSPs to disable installation of default routes.

# suppress-attached-bit

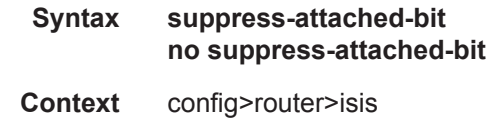

**Description** This command configures IS-IS to suppress setting the attached bit on originated Level 1 LSPs to prevent all L1 routers in the area from installing a default route to it.

### **Page 580 7950 XRS Routing Protocols Guide**

### traffic-engineering

- **Syntax** [**no**] **traffic-engineering**
- **Context** config>router>isis

**Description** This command configures traffic-engineering and determines if IGP shortcuts are required by BGP.

**Default disabled**

### unicast-import-disable

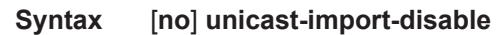

**Context** config>router>isis

- **Description** This command allows one IGP to import its routes into RPF RTM while another IGP imports routes only into the unicast RTM. Import policies can redistribute routes from an IGP protocol into the RPF RTM (the multicast routing table). By default, the IGP routes will not be imported into RPF RTM as such an import policy must be explicitly configured.
	- **Default** disabled

#### wide-metrics-only

- **Syntax** [**no**] **wide-metrics-only**
- **Context** config>router>isis>level *level-number*
- **Description** This command enables the exclusive use of wide metrics in the LSPs for the level number.. Narrow metrics can have values between 1 and 63. IS-IS can generate two TLVs, one for the adjacency and one for the IP prefix. In order to support traffic engineering, wider metrics are required. When wide metrics are used, a second pair of TLVs are added, again, one for the adjacency and one for the IP prefix.

By default, both sets of TLVs are generated. When wide-metrics-only is configured, IS-IS only generates the pair of TLVs with wide metrics for that level.

The **no** form of the command reverts to the default value.

**Page 582 7950 XRS Routing Protocols Guide**